#### **IA369E**

# **Tópicos em Engenharia de Computação VI Segundo Semestre de 2013**

**Técnicas de Renderização Volumétrica**

#### **Profa. Ting**

### Renderização Volumétrica

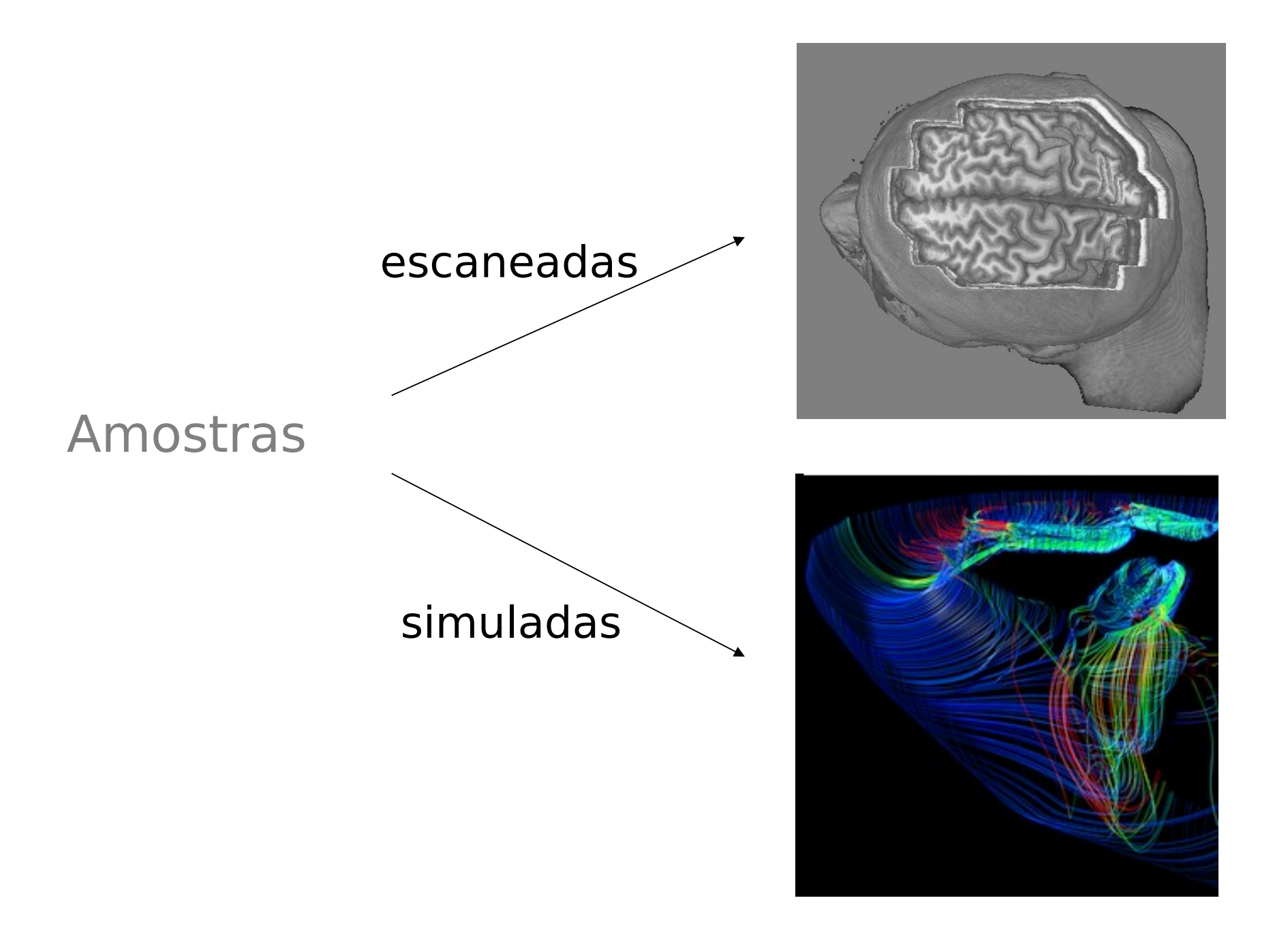

# Uma Classificação

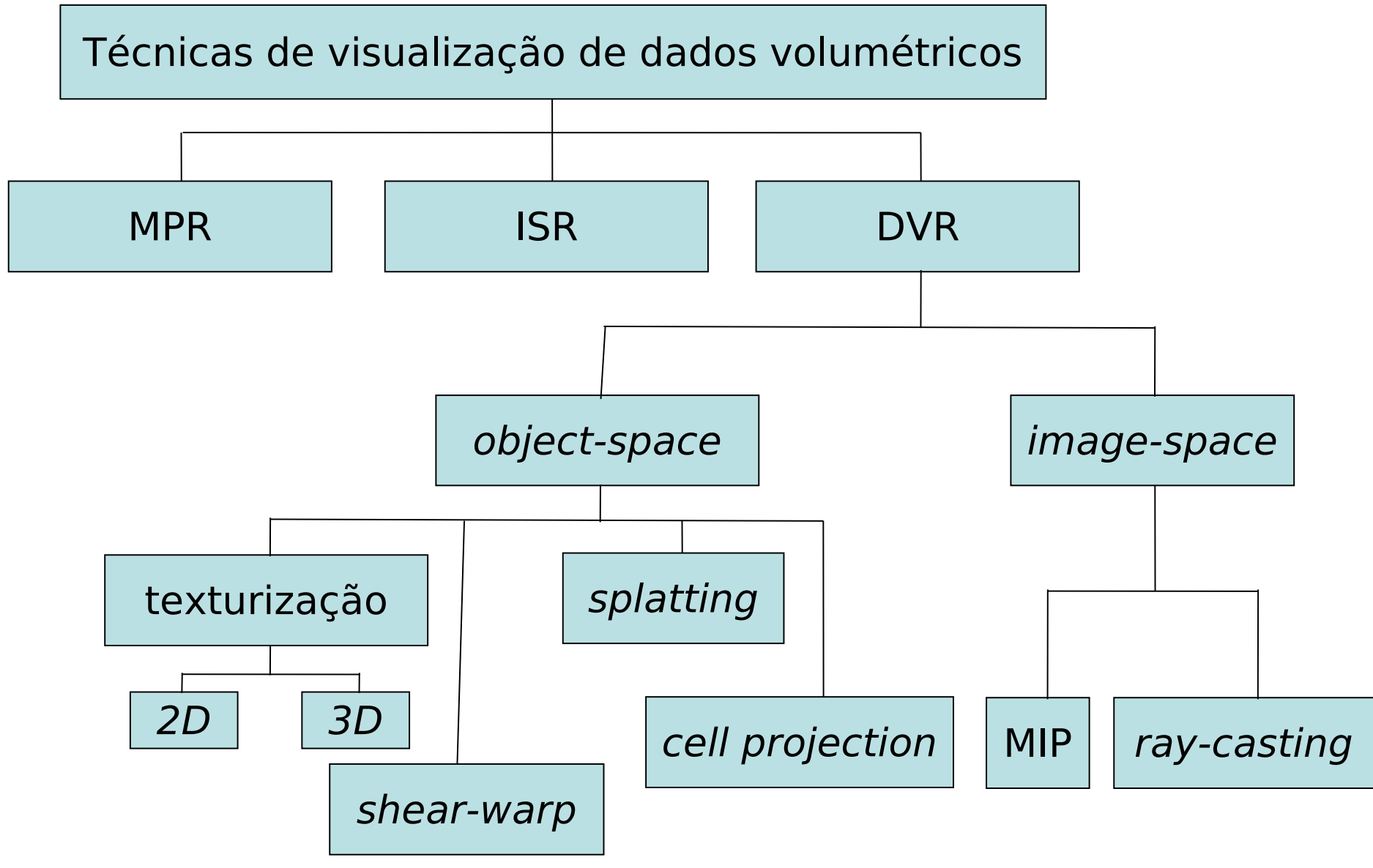

 $IA369E - 2s2013 - Profa$ . Ting

### **MPR**

#### • Reformatação Multiplanar

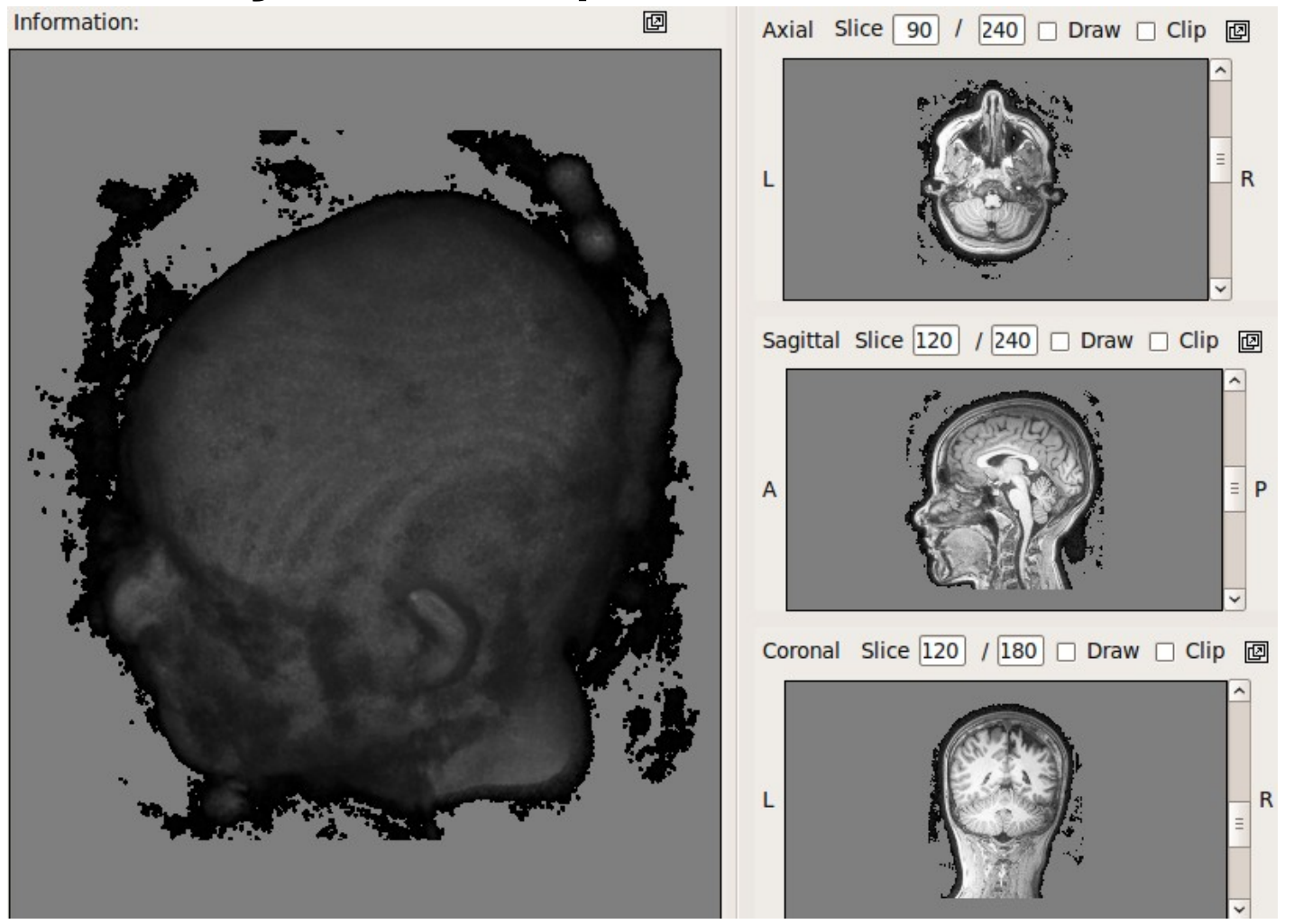

# **ISR**

· Renderização Indireta via isosuperfície

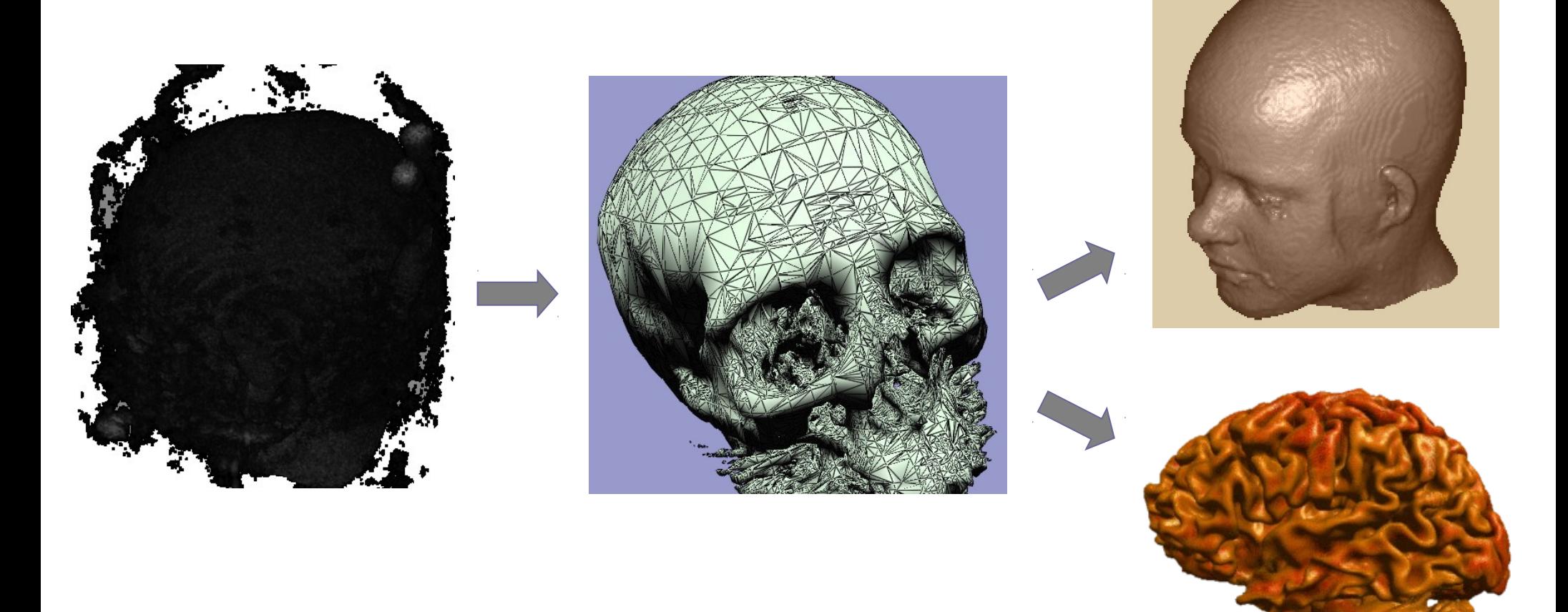

Fonte: Google imagel

# Uma Classificação

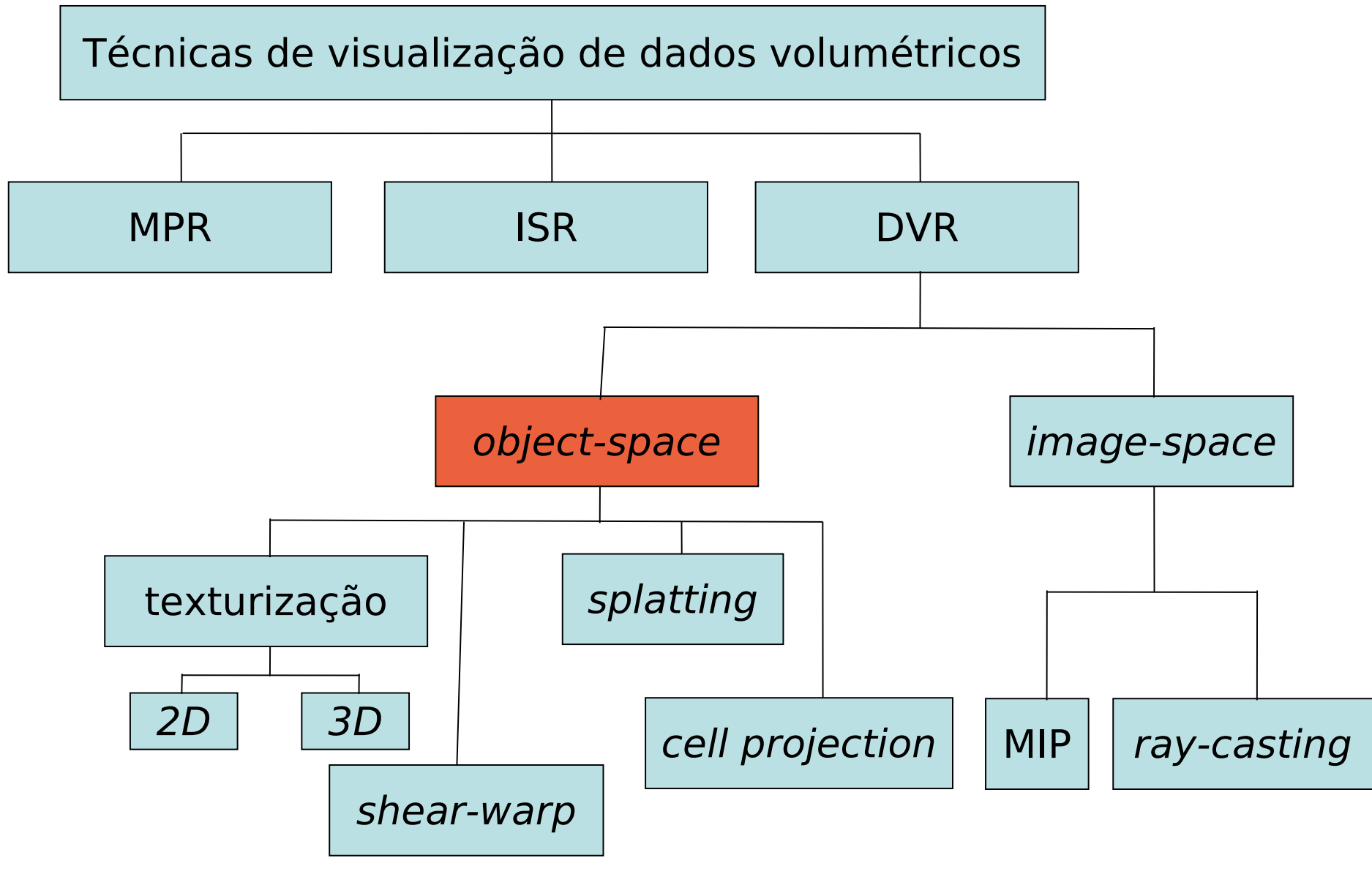

 $IA369E - 2s2013 - Profa$ . Ting

# **Texturização 3D**

• "Texturizar" um cubo (proxy geometry) com o volume de dados de interesse

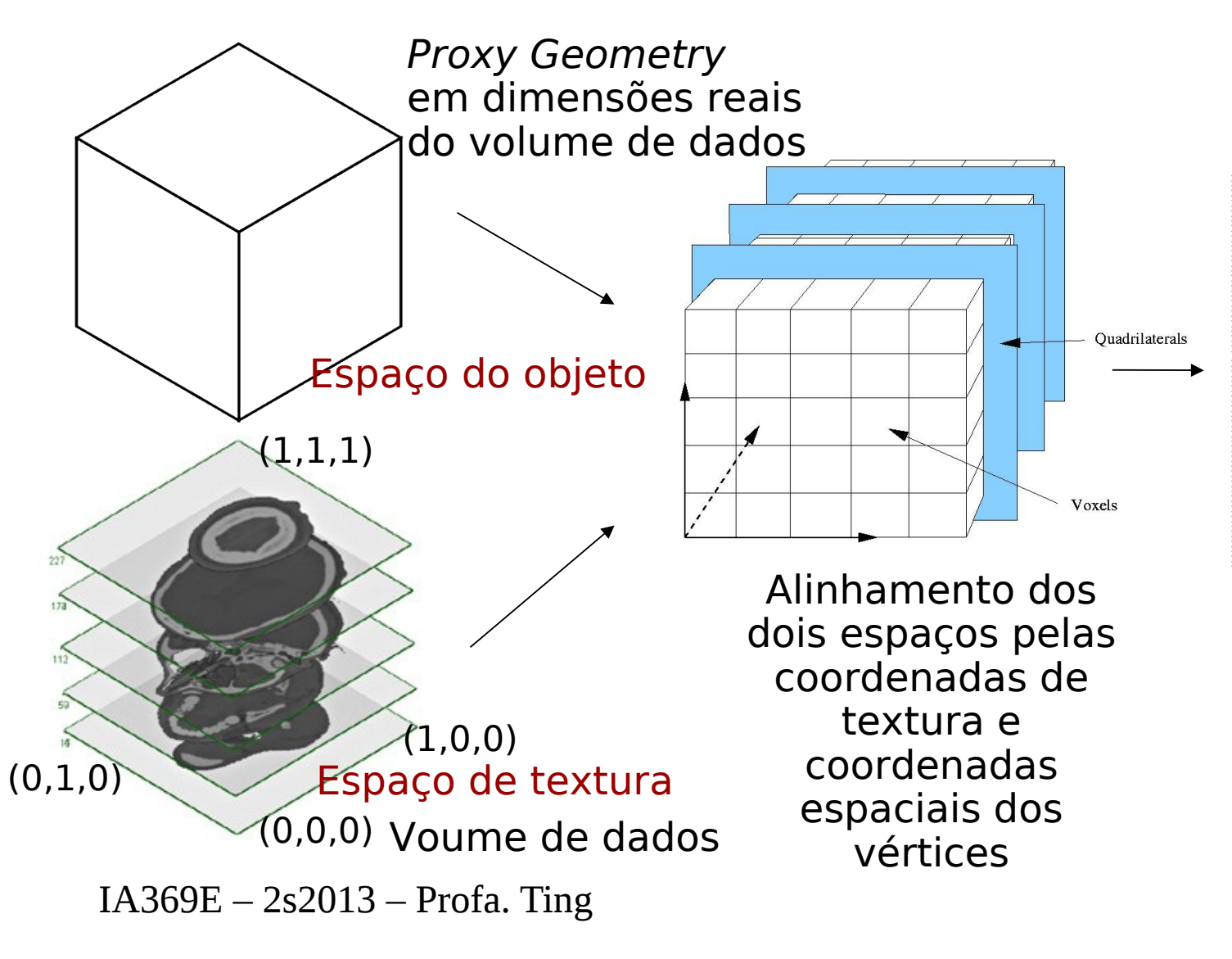

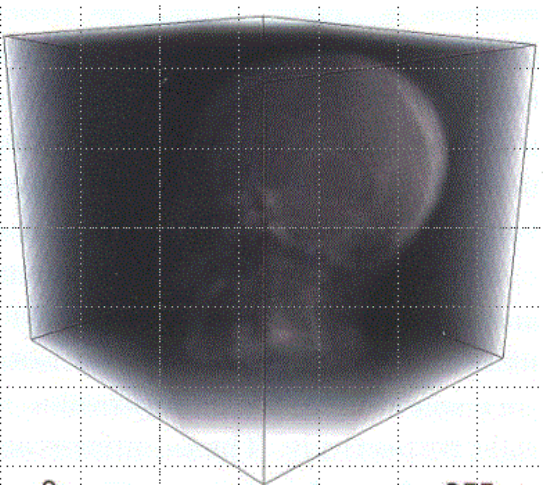

Imagem Final

# **Imagens Coloridas**

- · Como alterar o mapeamento dos valores<br>das amostras para diferentes cores?
	- Ao invés de um valor escalar, associe um vetor RGB

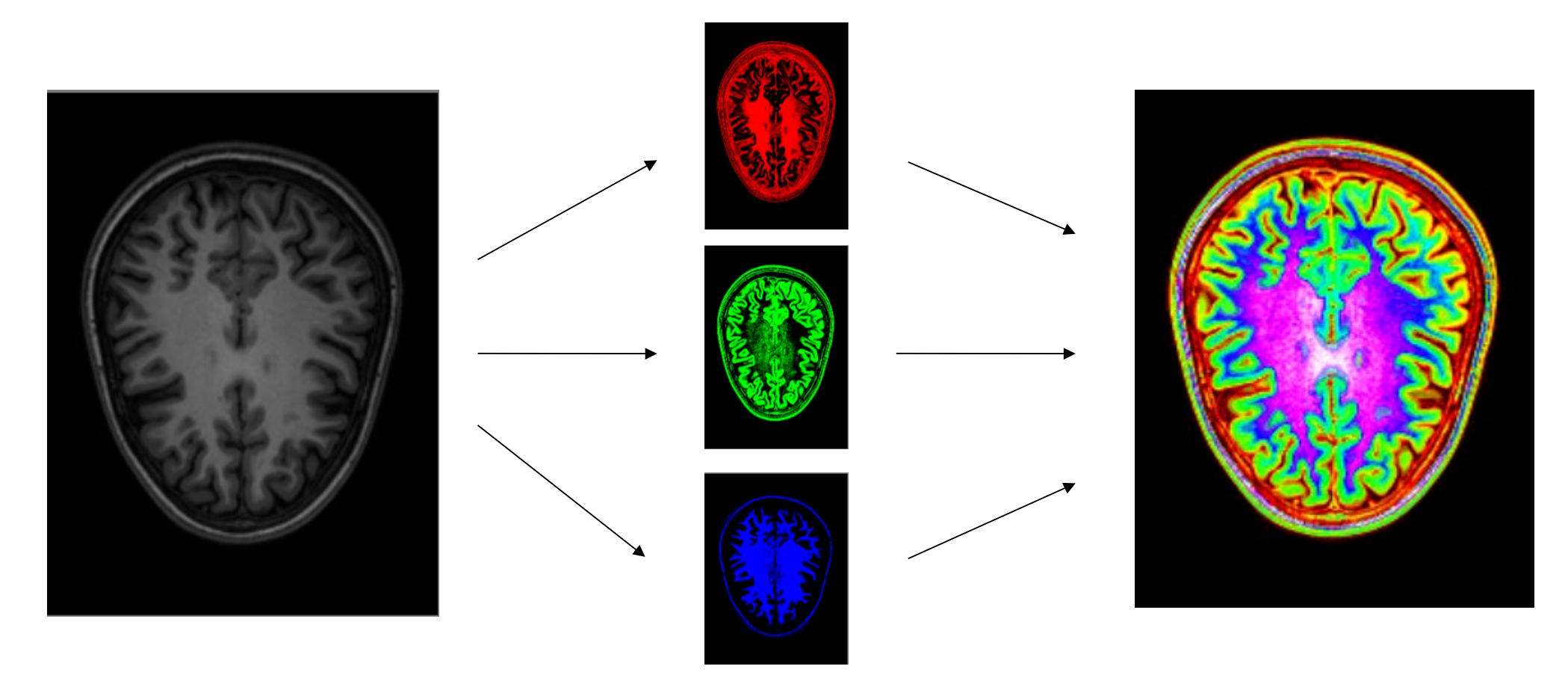

# Função de Transferência

· Como tornar mais modulável o mapeamento?

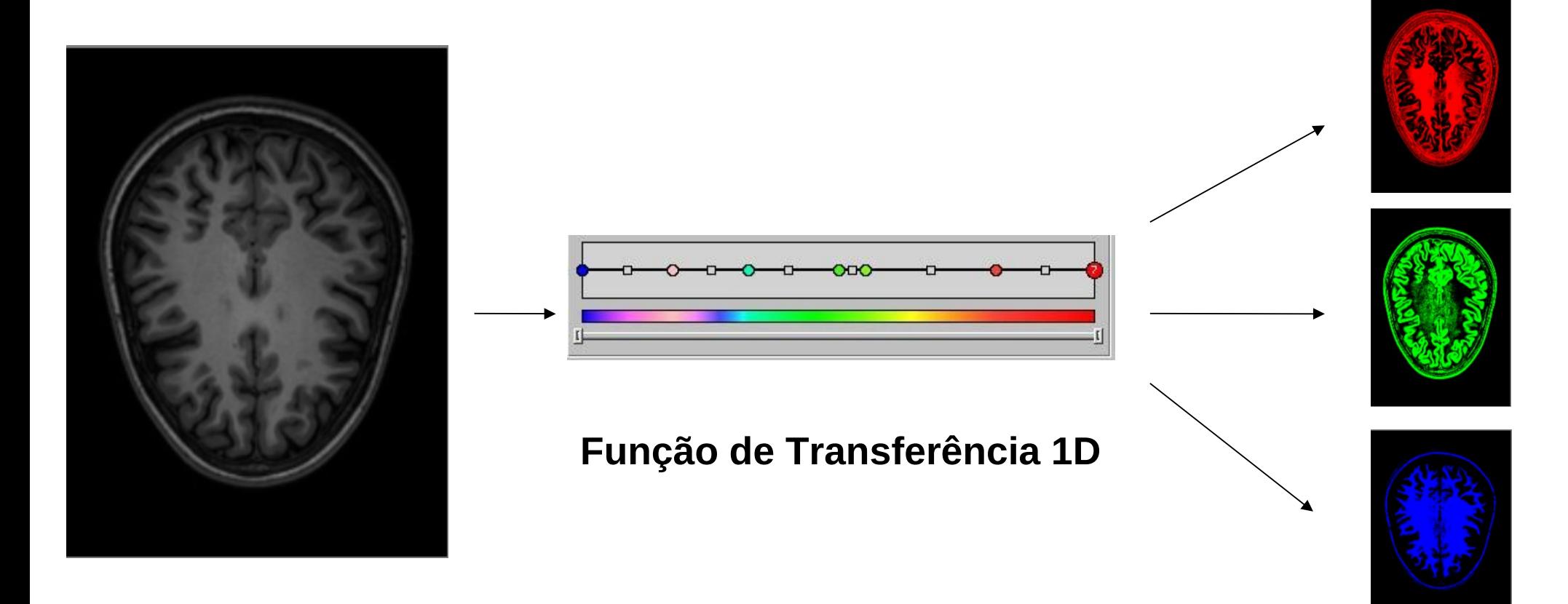

#### Funções de Transferência

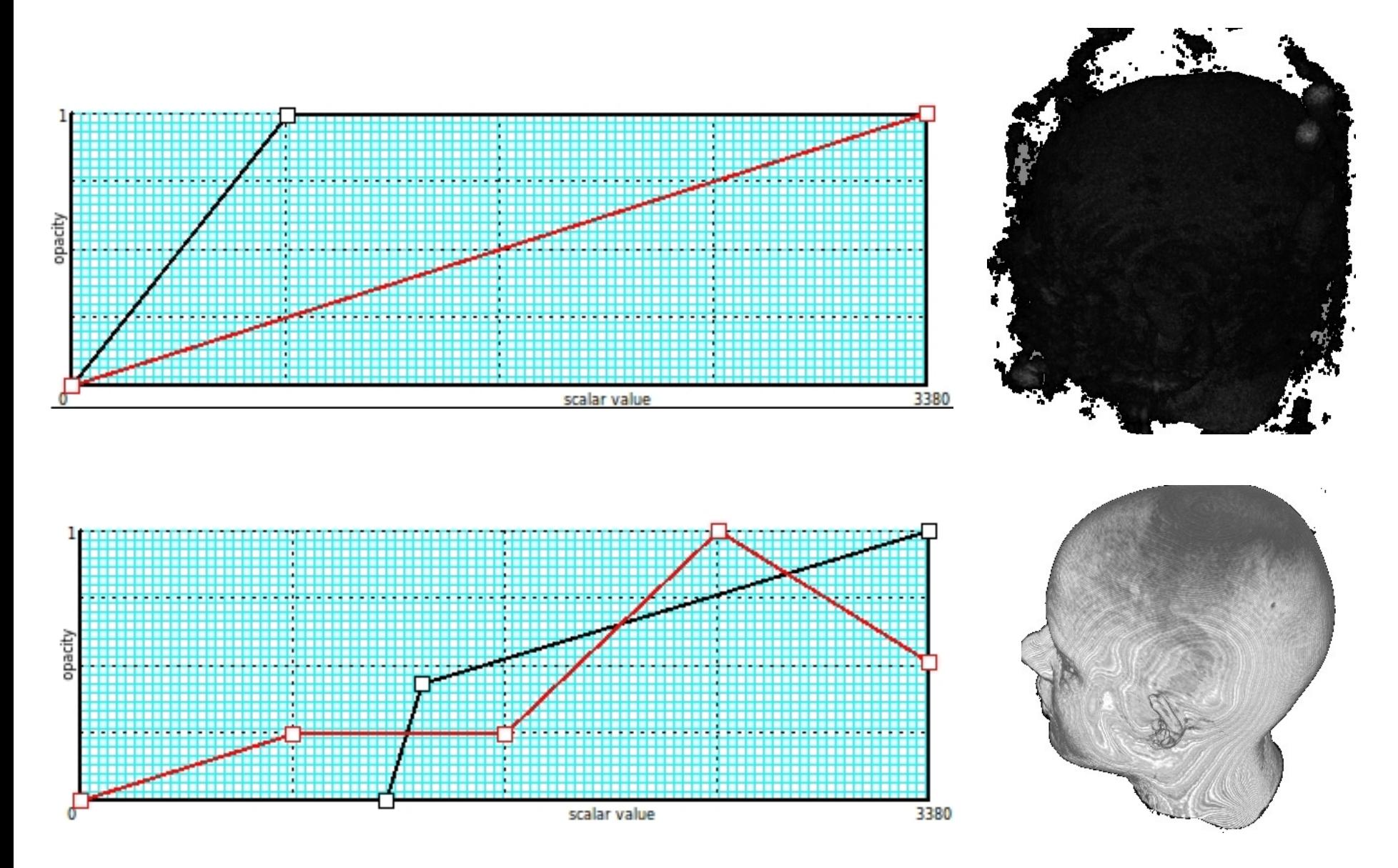

 $IA369E - 2s2013 - Profa$ . Ting

# **Normalização em TMUs**

• Processamento dos dados pelas TMUs  $\rightarrow$  os níveis de cinza podem ficar indistinguíveis!

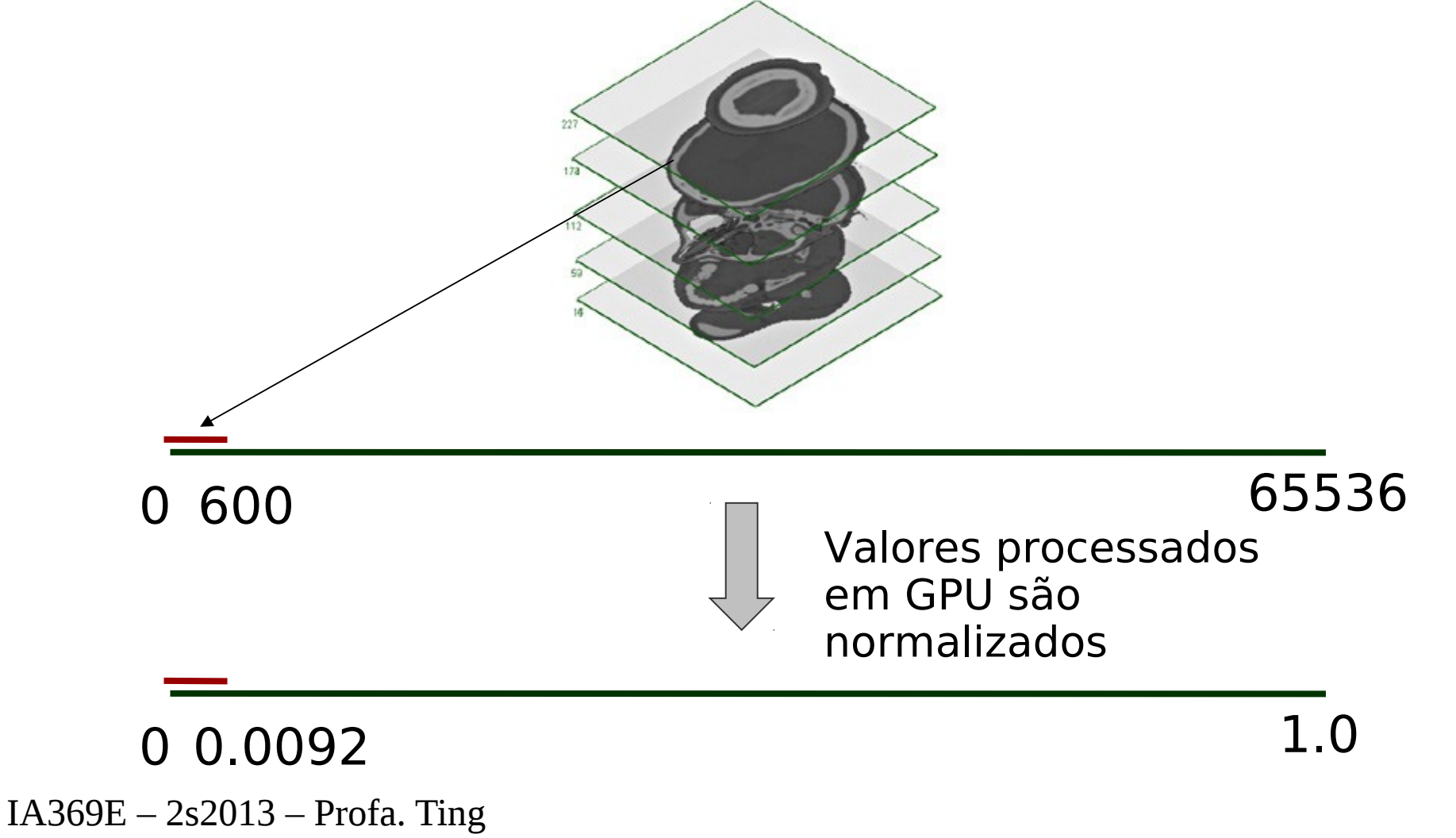

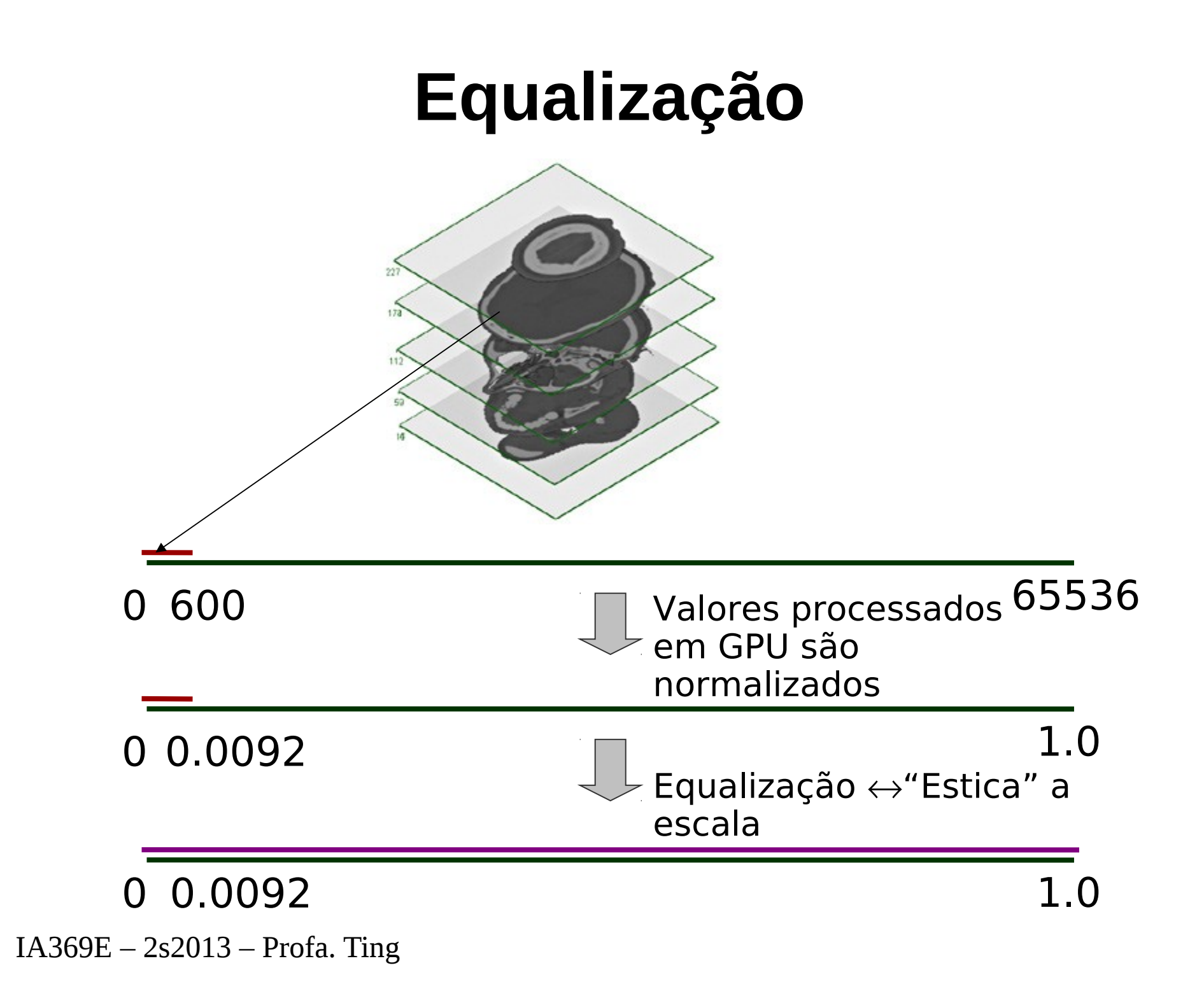

# Equalização de Histograma

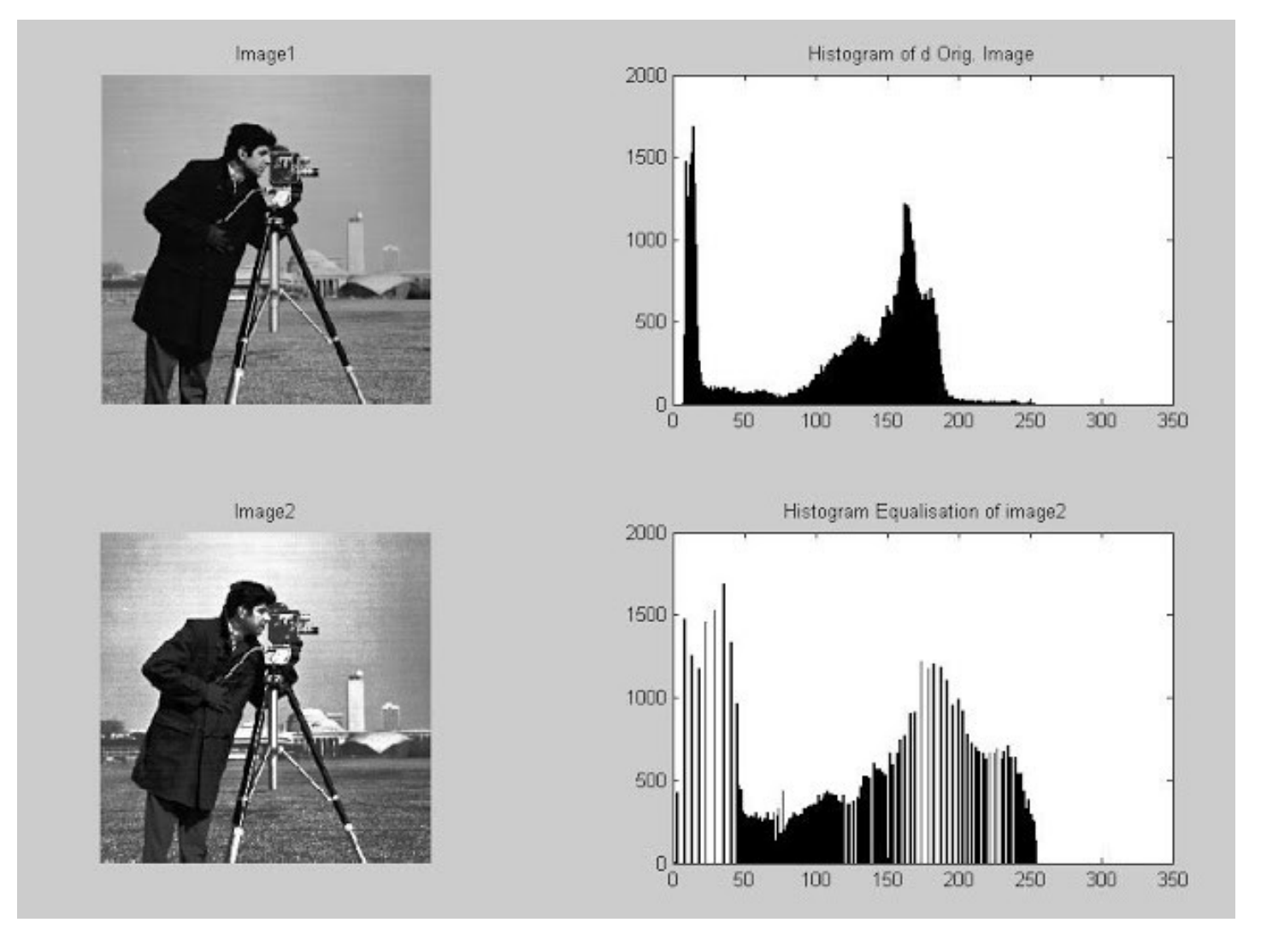

Fonte: Matlab

# **Algoritmo**

- Imagem 3D com LxMxN amostras com K níveis de cinza
	- Determine a função de distribuição acumulada (cdf)
	- Recalcule cada intensidade i

$$
Novo(i) = \frac{cdf(i) - cdf_{min}}{(L \times M \times N) - cdf_{min}} \times (K - 1)
$$

### **Shear-Warp**

Fatoração da matriz de projeção em 3 transformações:  $\bullet$ cisalhamento, projeção das fatias cisalhadas de frente para trás e deformação no plano de imagem.

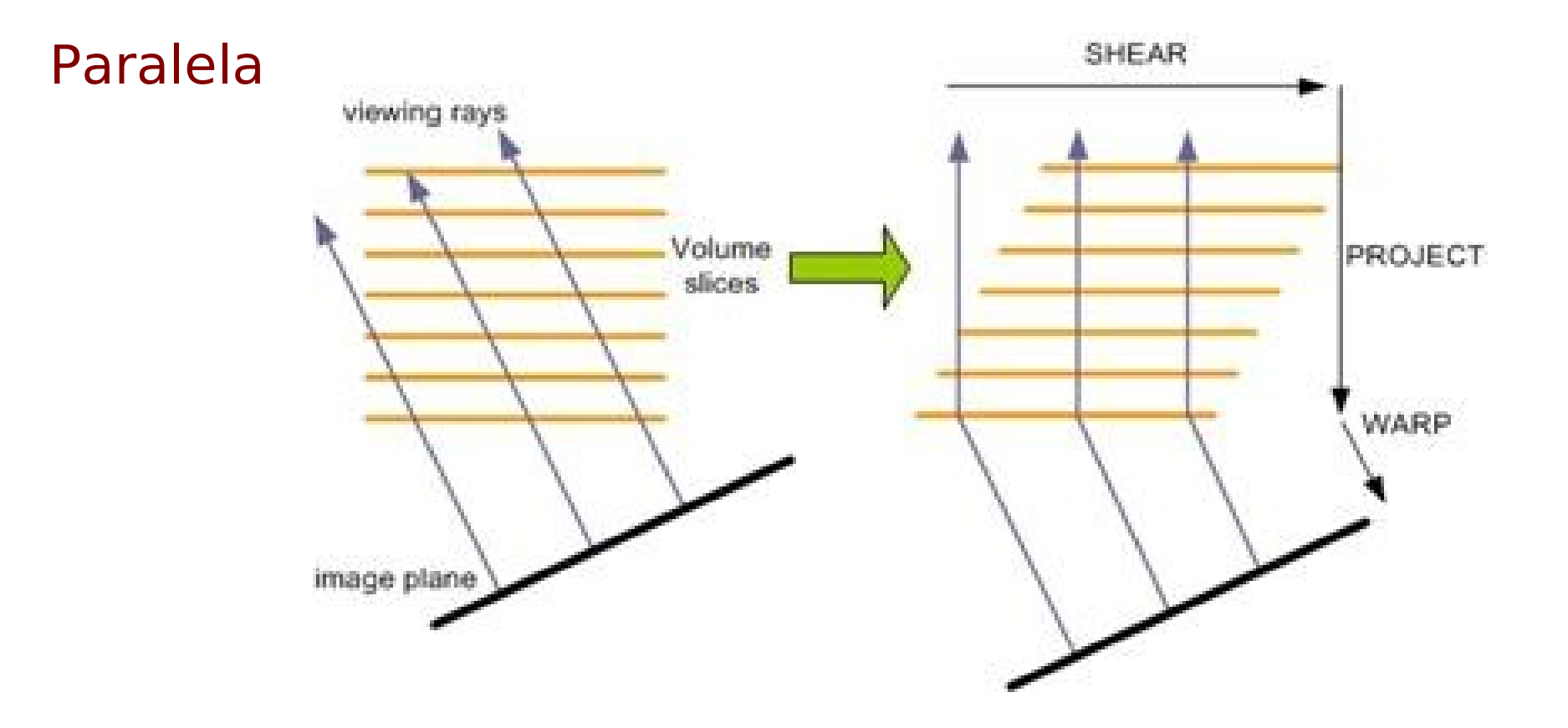

### **Shear-Warp**

Perspectiva

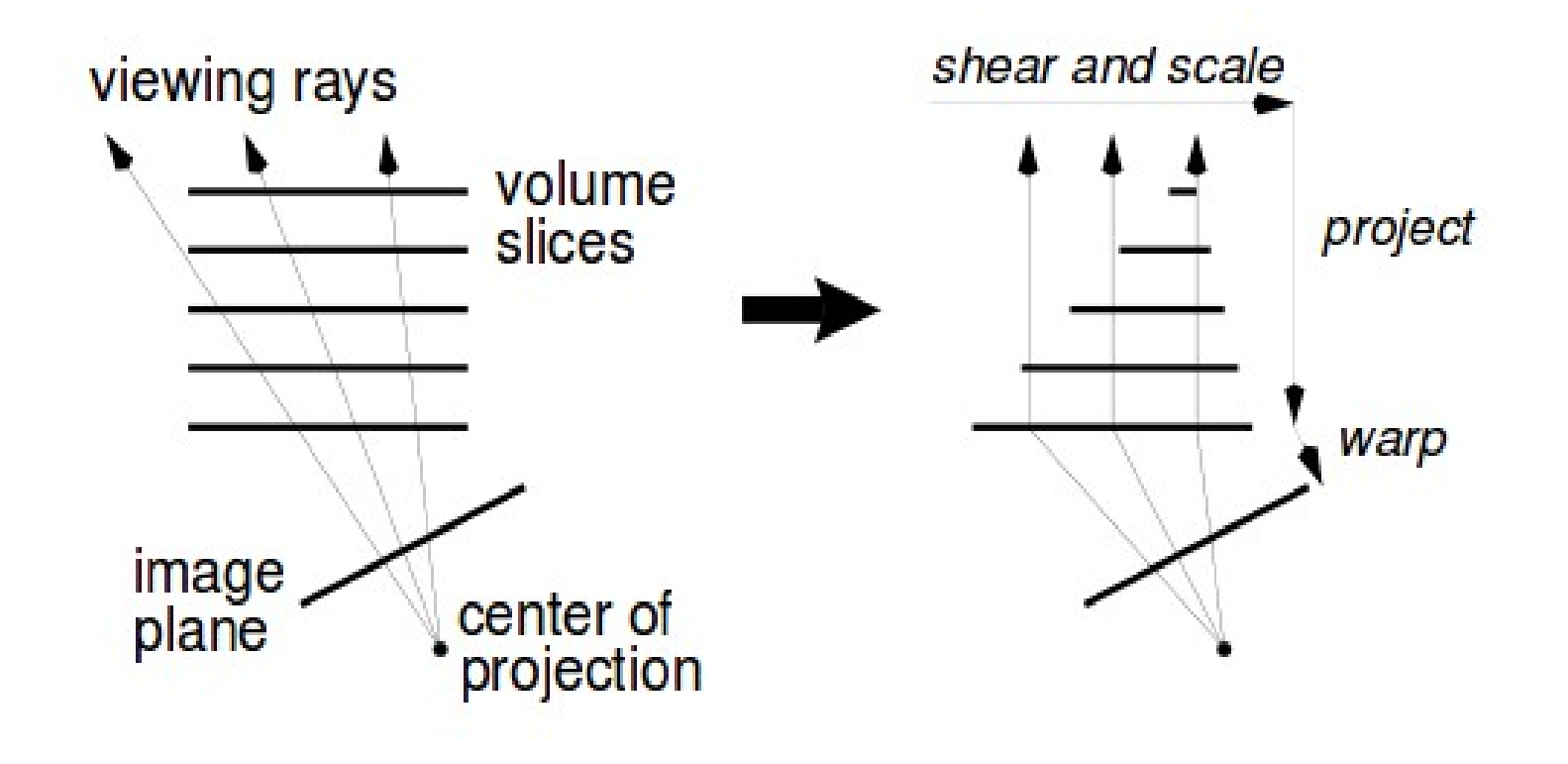

http://www.cs.virginia.edu/~gfx/courses/2002/BigData/papers/Volume%20Rendering

#### **Reamostragens**

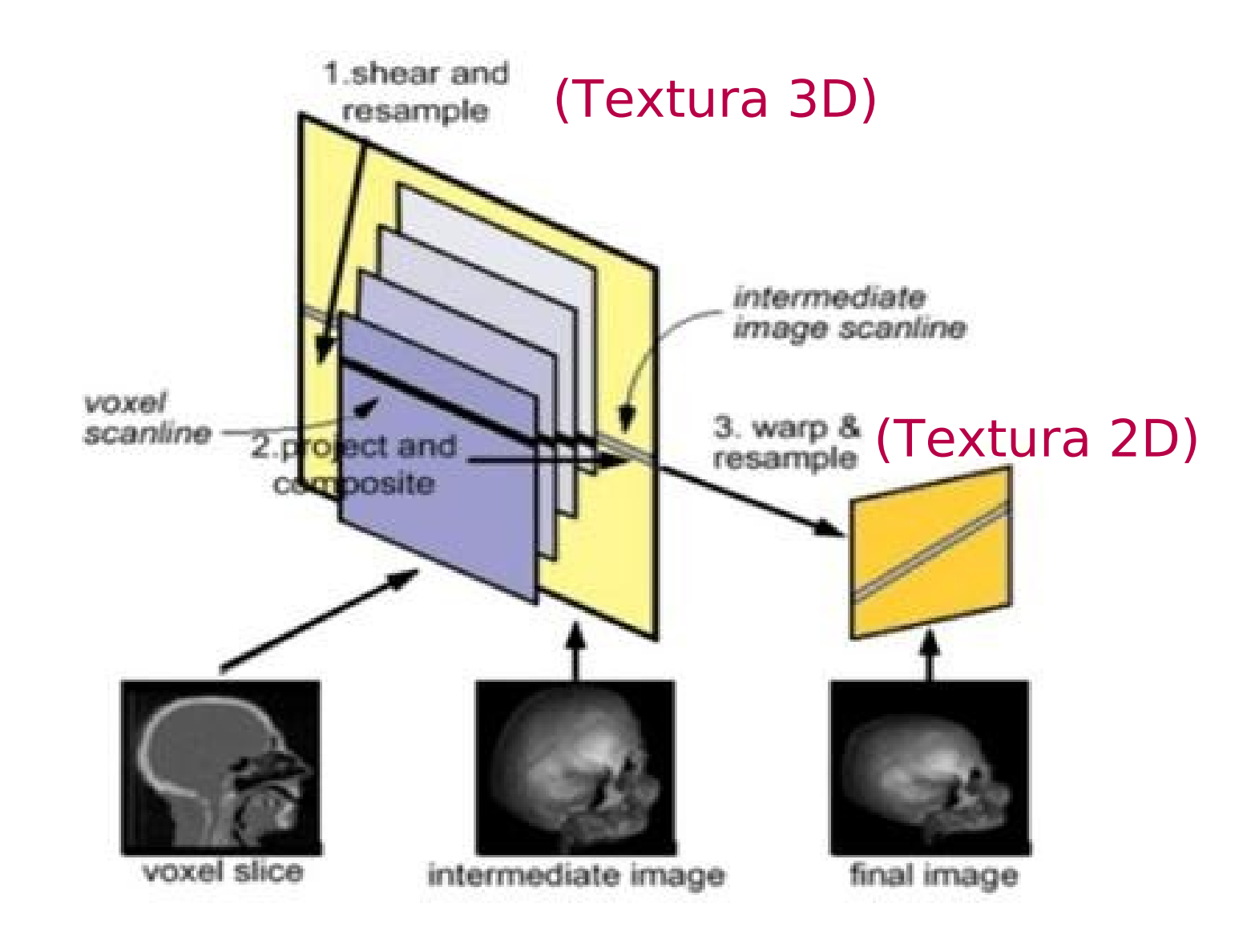

# **Splatting**

Projeção dos voxels na ordem frente para trás sobre o plano de imagem.

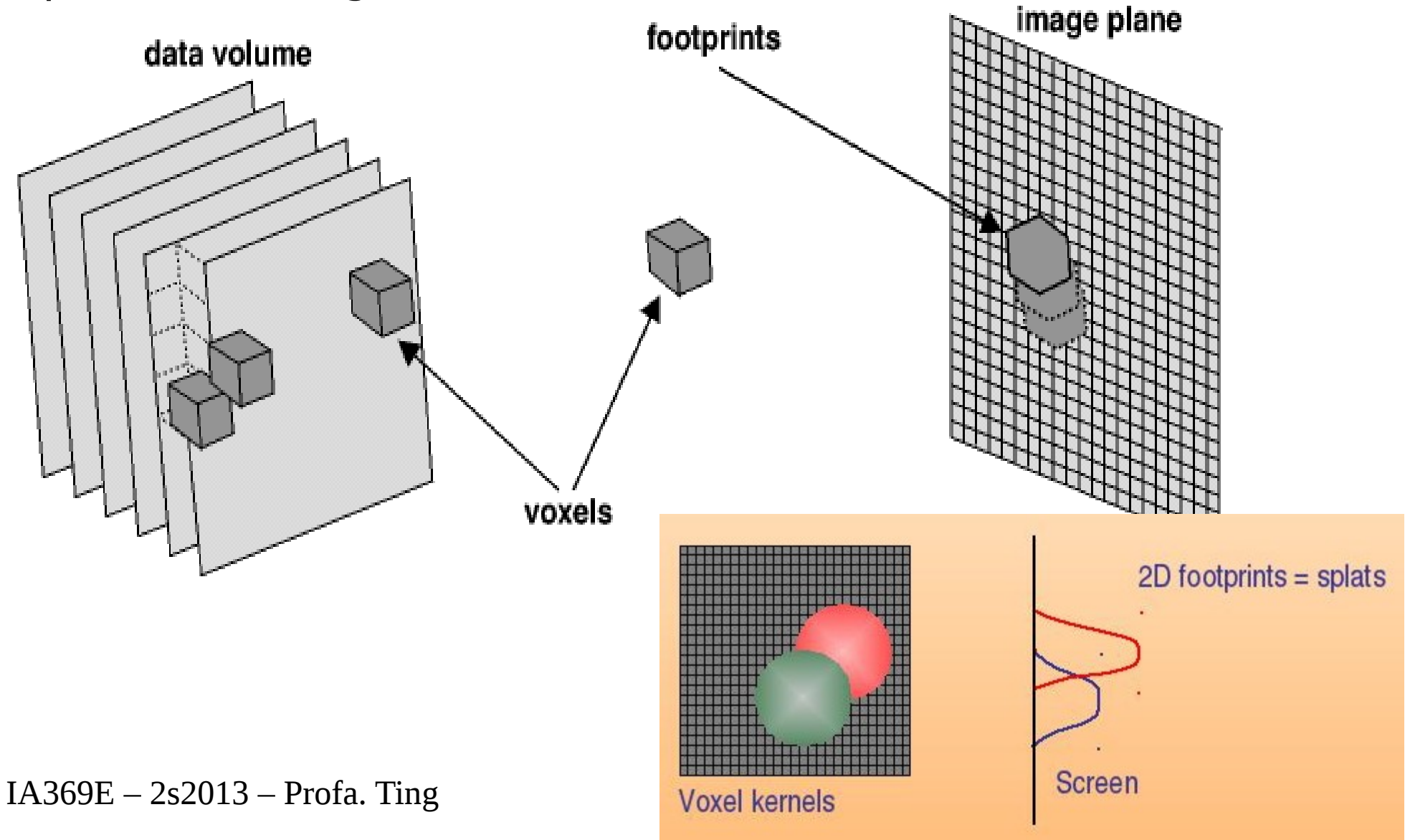

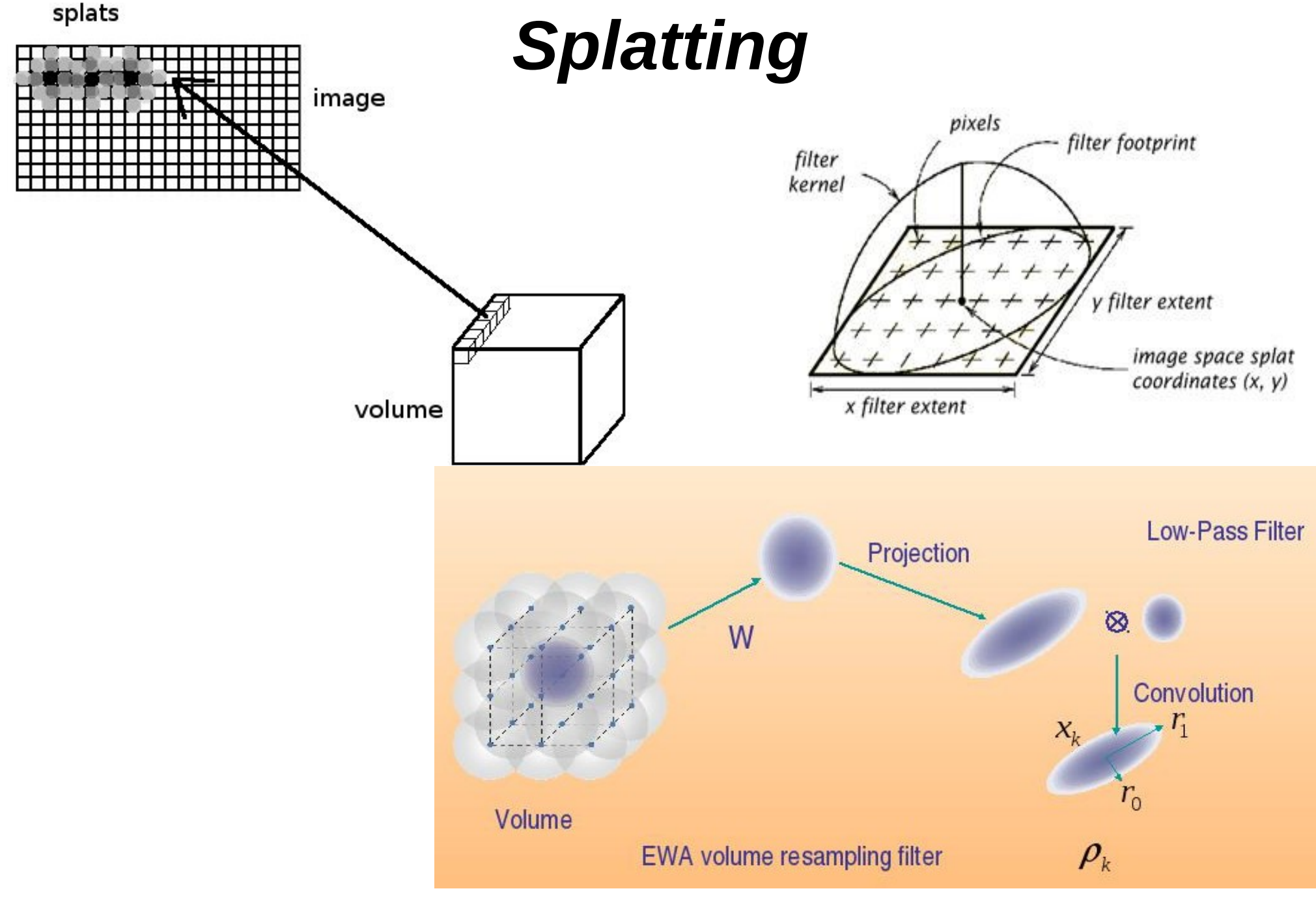

 $IA369E - 2s2013 - Profa$ . Ting

http://www.cs.unc.edu/techreports/91-029.pdf

# *Voxels e Células*

*Voxels: atributos com mesmos* valores em cada elemento volumétrico

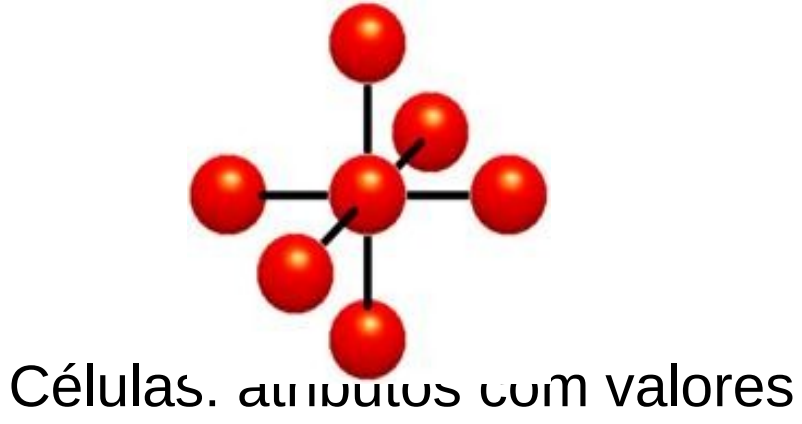

diferentes

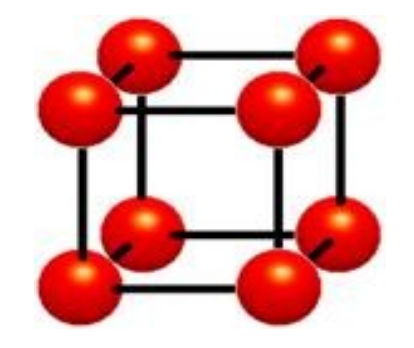

# **Tipos de Células**

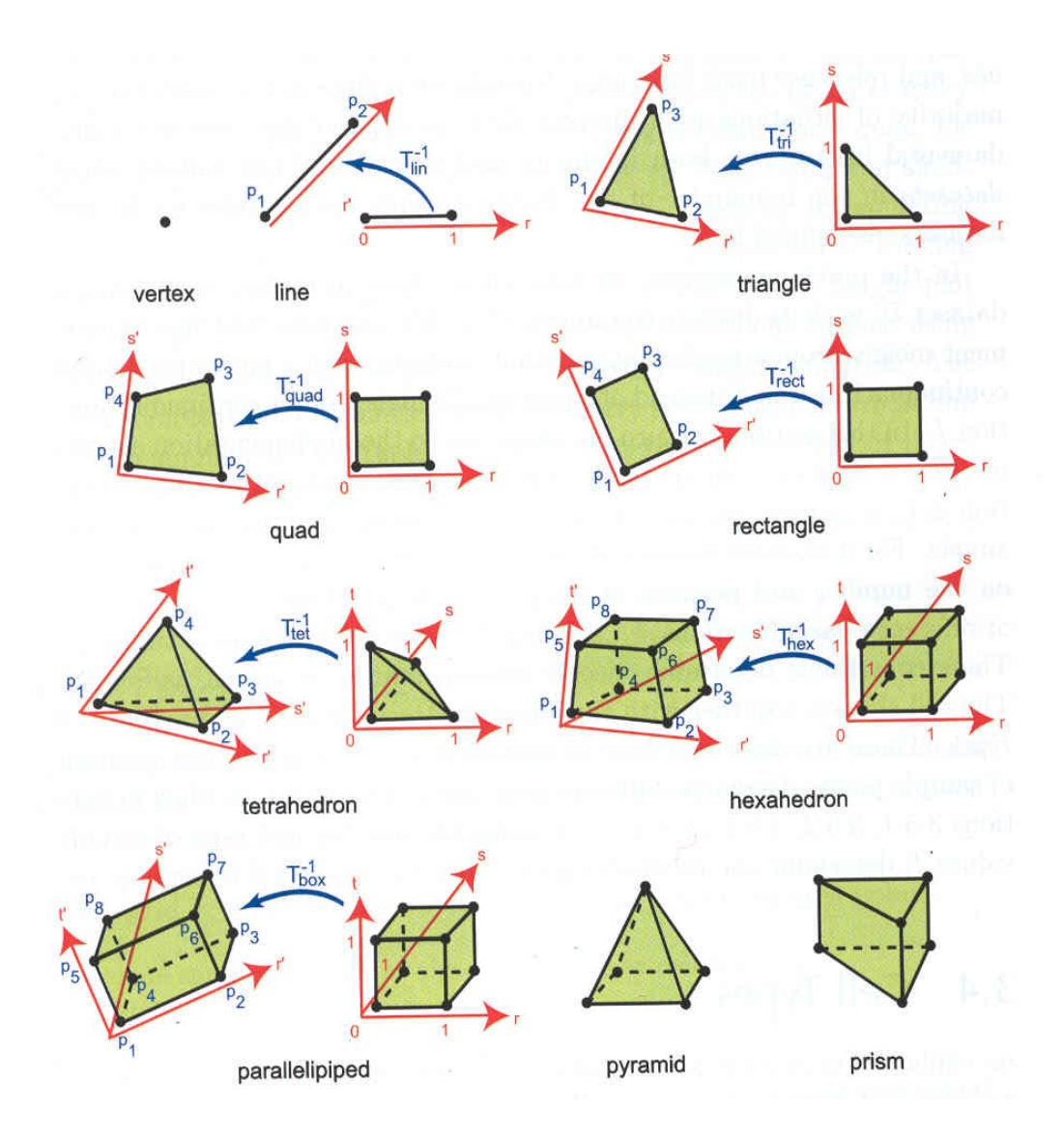

# **Cell Projection**

Projeção de células na ordem frente para trás sobre o  $\bullet$ plano de imagem.

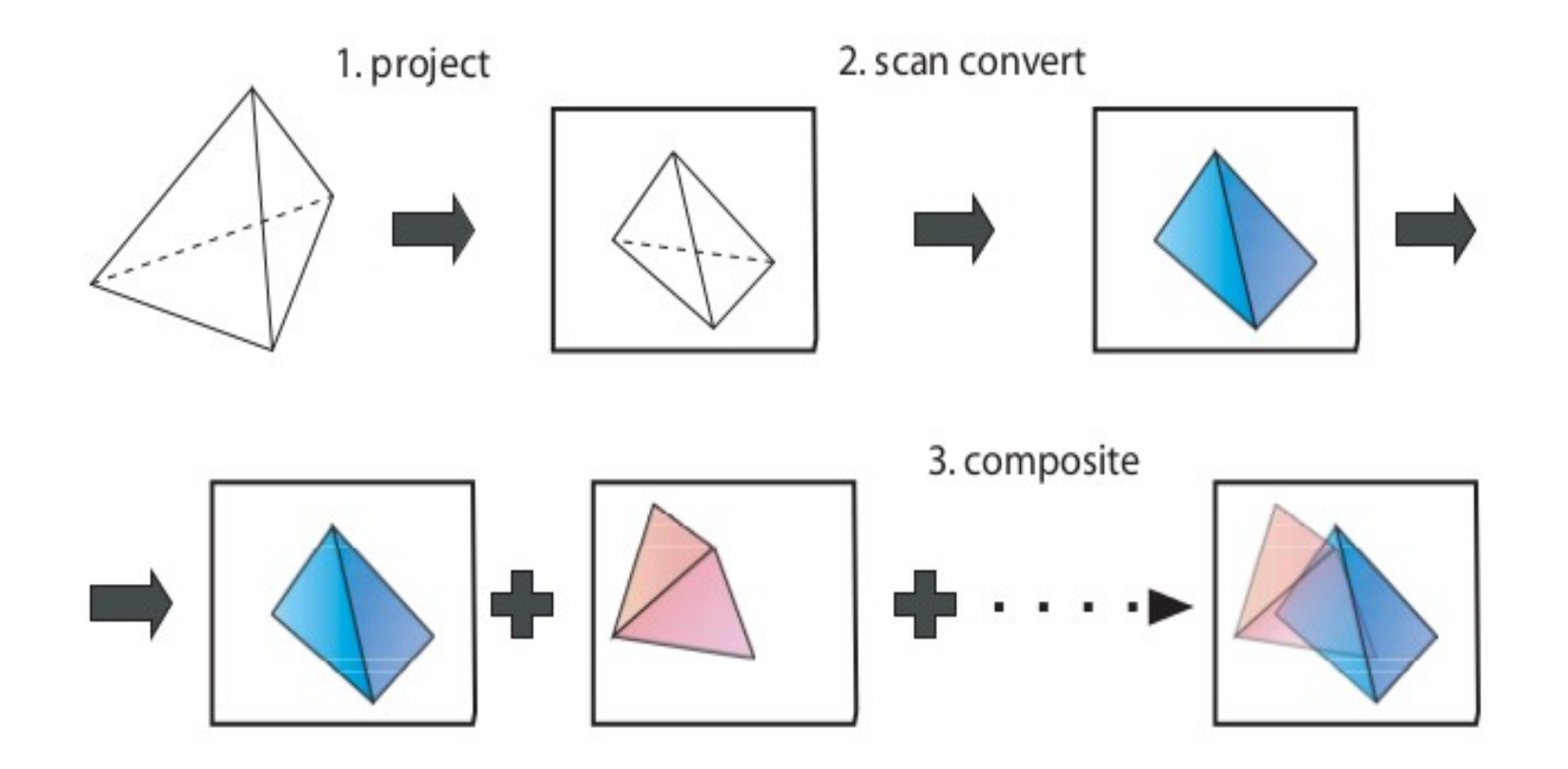

# Uma Classificação

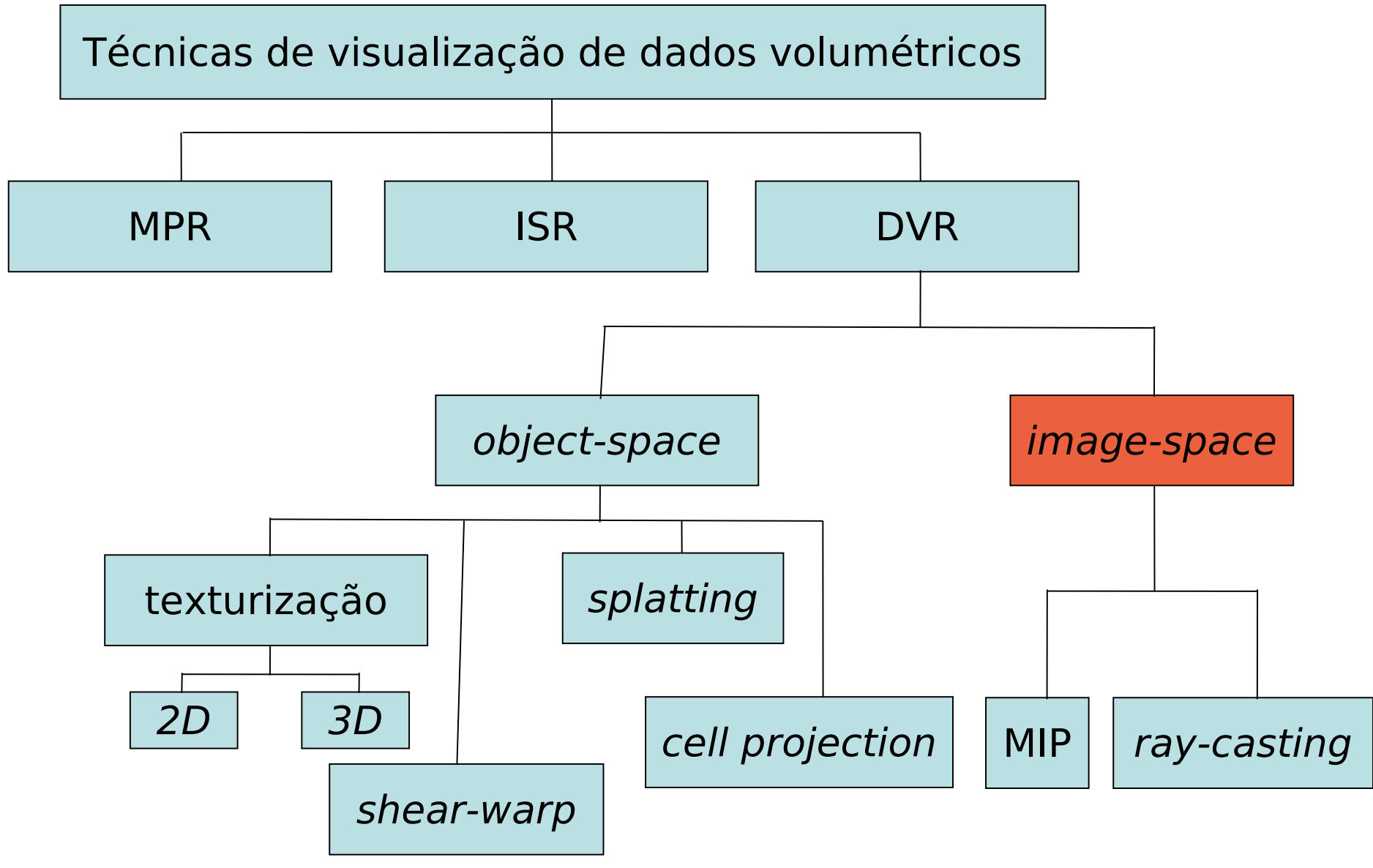

 $IA369E - 2s2013 - Profa$ . Ting

# Projeção de Intensidade Máxima (MIP)

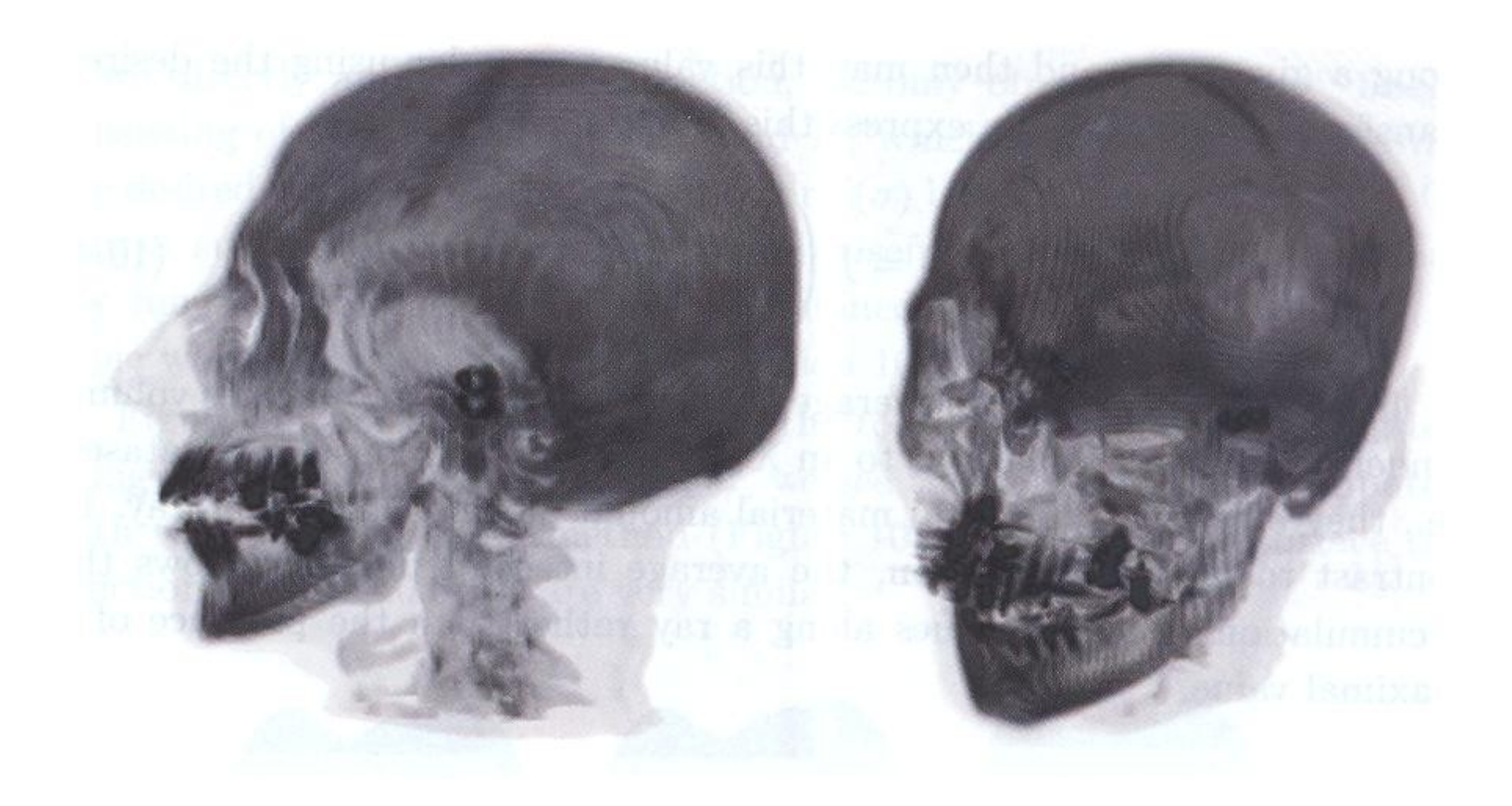

Problema: não contém informação de profundidade.

### **Imagens MIP Animadas**

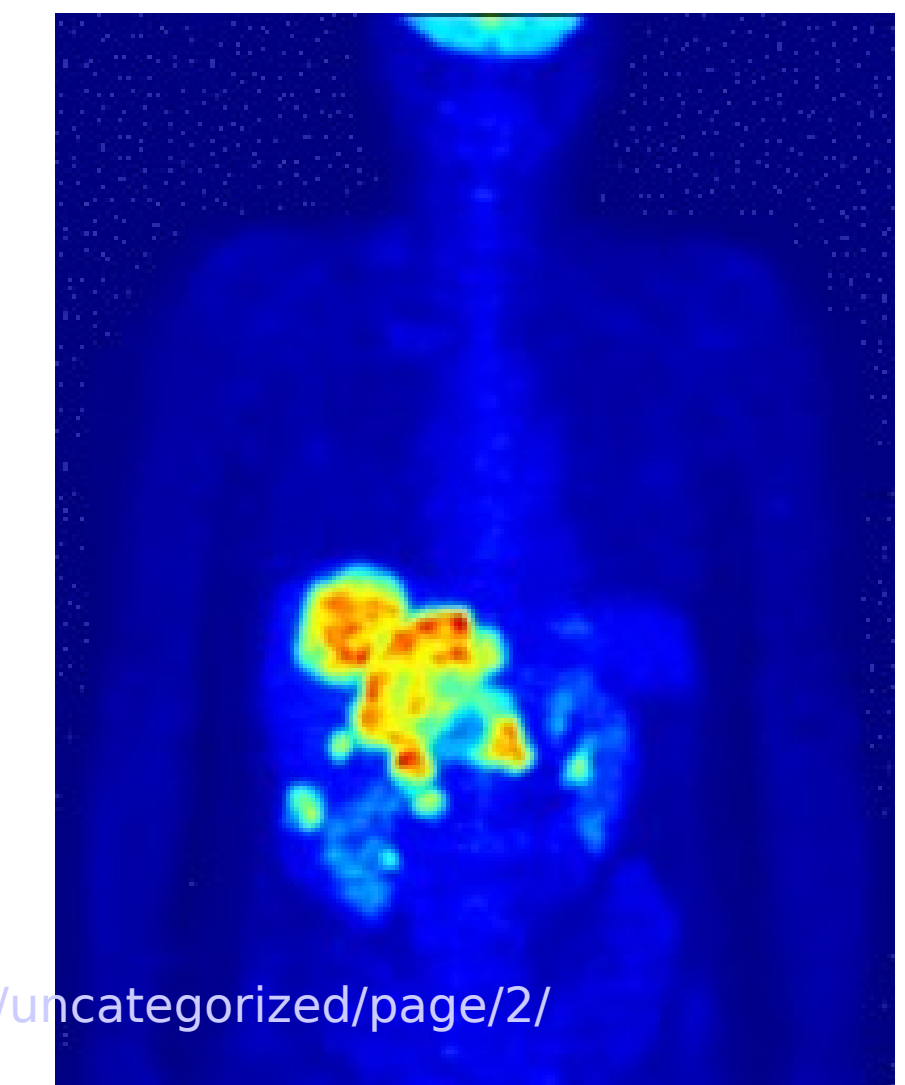

Fonte: http://tomographyblog.com/category/uncategorized/page/2/

# **Ray-Casting**

- · Renderização Direta
	- Direct Surface Rendering (DSR)
	- Direct Volume Rendering (DVR)

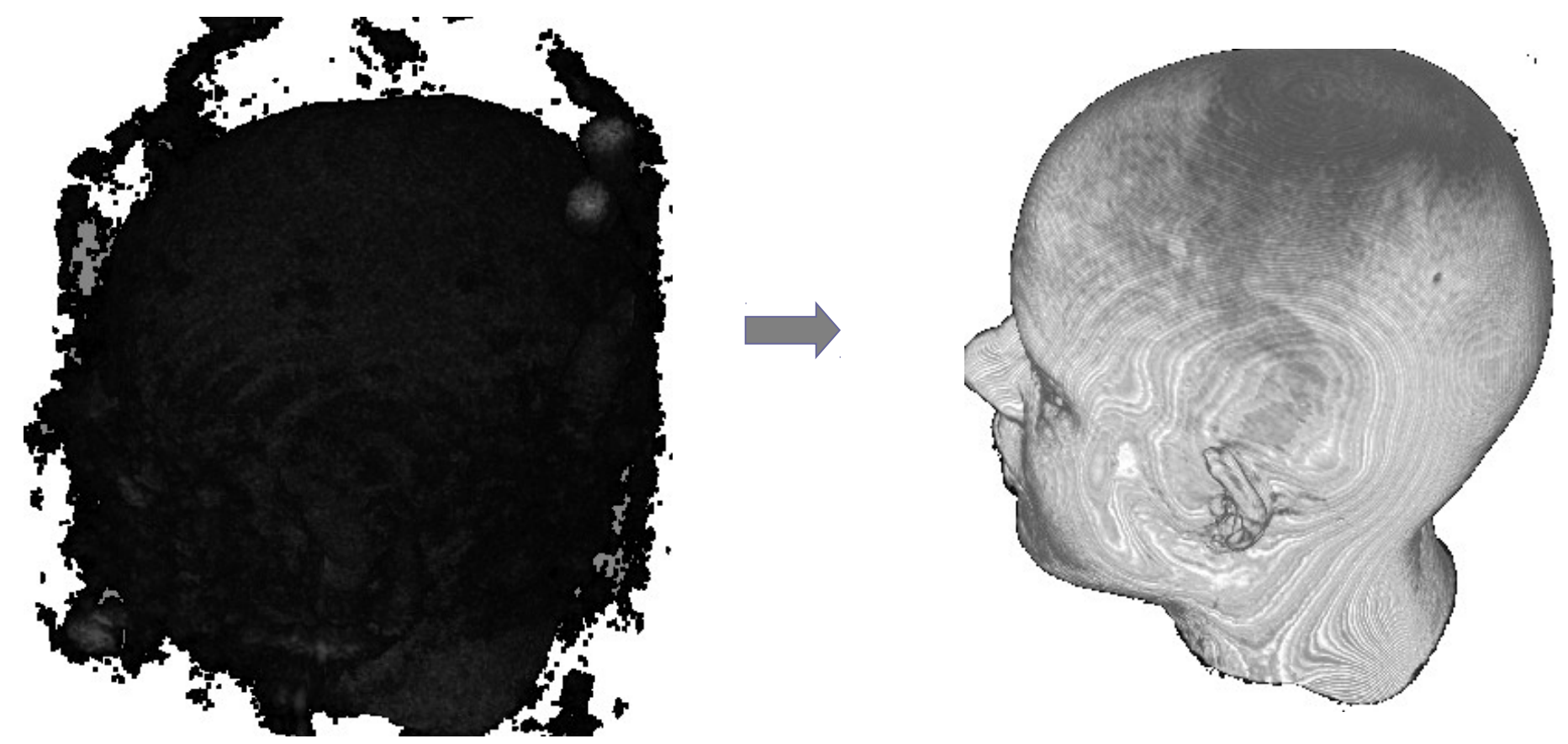

### Princípio de Ray-Casting

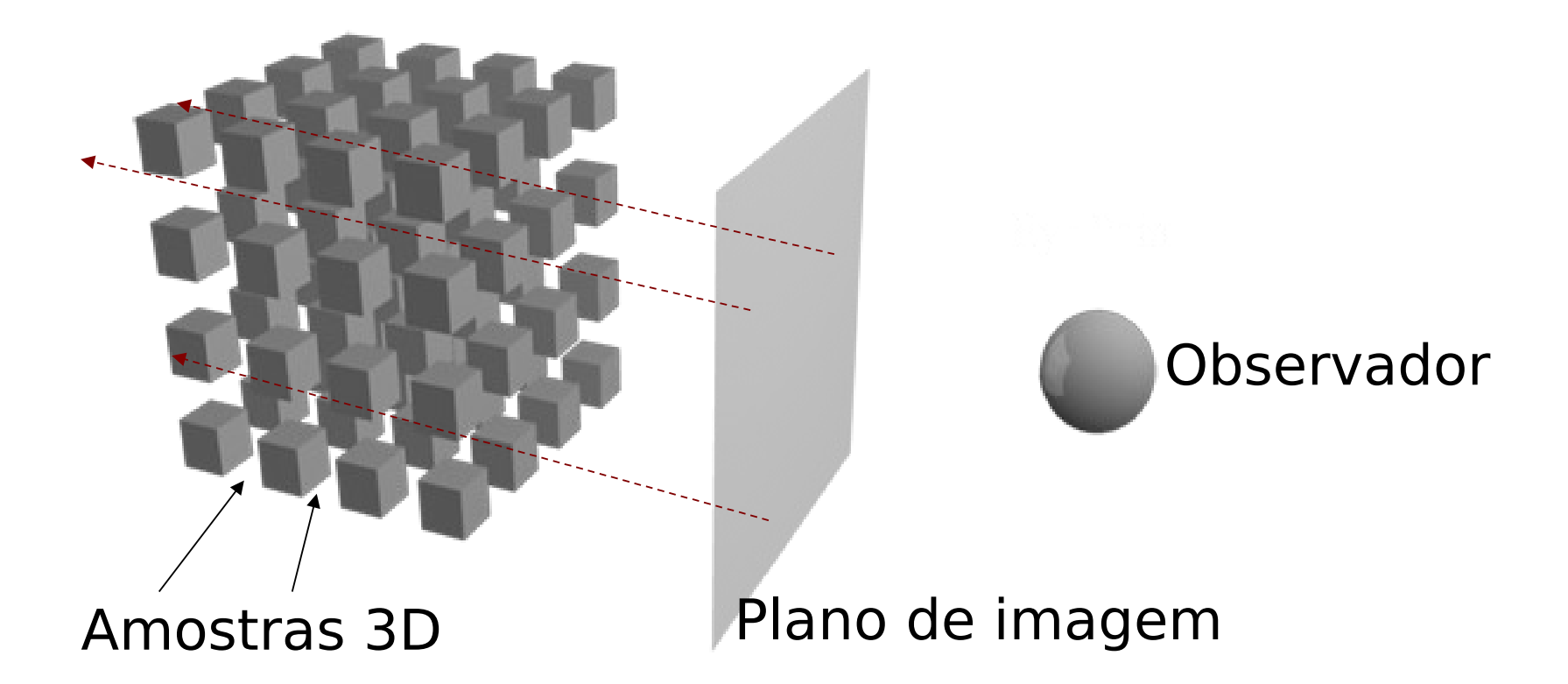

Fonte: http://www.volviz.com/topics.php

# **Composição Frente-Trás**

$$
\hat{C}_i = \hat{T}_{i-1} C_i + \hat{C}_{i-1}
$$
\n
$$
\hat{T}_i = \hat{T}_{i-1} (1 - \alpha_i)
$$
\nSabendo que  $\hat{\alpha}_i = 1 - \hat{T}_i$ 

\n
$$
\hat{C}_i = (1 - \hat{\alpha}_{i-1}) C_i + \hat{C}_{i-1}
$$
\n
$$
\hat{\alpha}_i = \alpha_i + \hat{\alpha}_{i-1} (1 - \alpha_i)
$$
\nExample 2

\nExample 3

\nExample 4

\nExample 4

\nExample 5

\nExample 6

\nExample 6

\nExample 1.1

\nExample 1.1

\nExample 1.2

\nExample 1.3

\nExample 1.3

\nExample 2.4

\nExample 3.1

\nExample 4.1

\nExample 5.1

\nExample 6.1

\nExample 1.1

\nExample 1.1

\nExample 1.1

\nExample 1.1

\nExample 2.1

\nExample 3.1

\nExample 4.1

\nExample 5.1

\nExample 6.1

\nExample 1.1

\nExample 1.1

\nExample 1.1

\nExample 1.1

\nExample 2.1

\nExample 3.1

\nExample 4.1

\nExample 5.1

\nExample 6.1

\nExample 1.1

\nExample 1.1

\nExample 1.1

\nExample 2.1

\nExample 3.1

\nExample 4.1

\nExample 5.1

\nExample 6.1

\nExample 1.1

\nExample 1.1

\nExample 1.1

\nExample 2.1

\nExample 3.1

\nExample 4.1

\nExample 5.1

\nExample 6.1

\nExample 1.1

\nExample 1.1

\nExample 1.1

\nExample 1.1

\nExample 2.1

 $\overline{\mathbf{d}}$ 

 $C_i, T_i$ 

# **ComposiçãoTrás-frente**

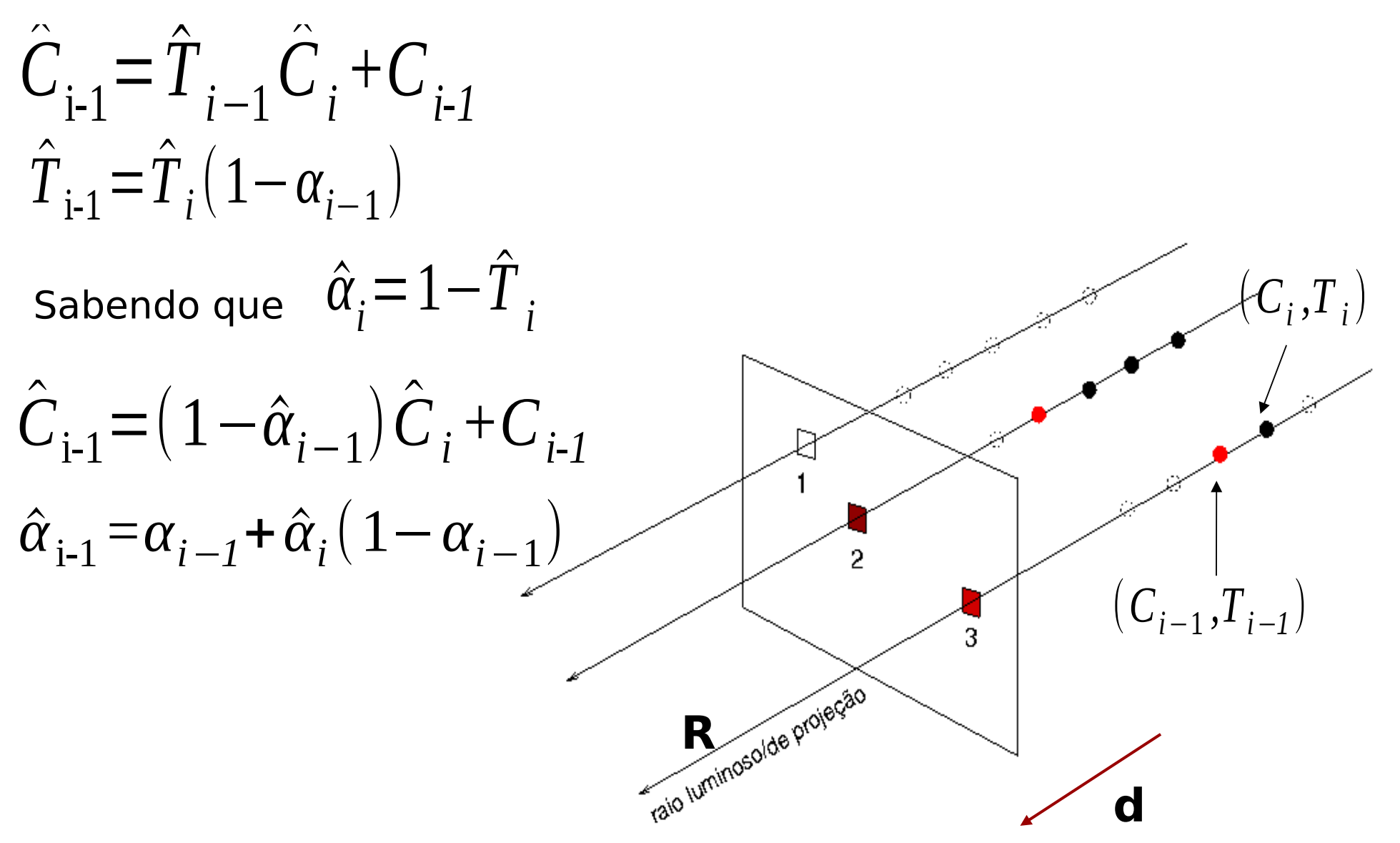

#### Ray-Casting + Modelo de Iluminação

- · Modelo de iluminação clássica em amostras visíveis
	- Gradientes das intensidades  $\rightarrow$  vetor normal

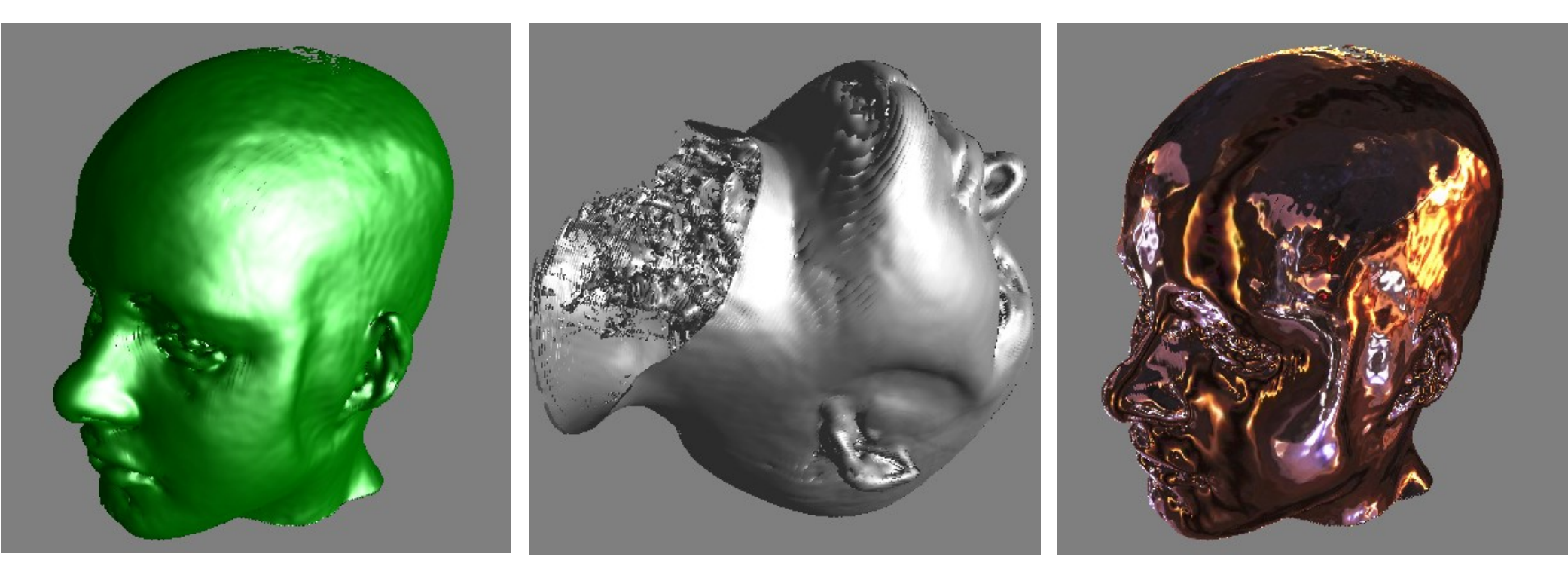

### **Ray-casting**

• Composição das intensidades  $-$  intensidades  $\rightarrow$  cor e opacidade

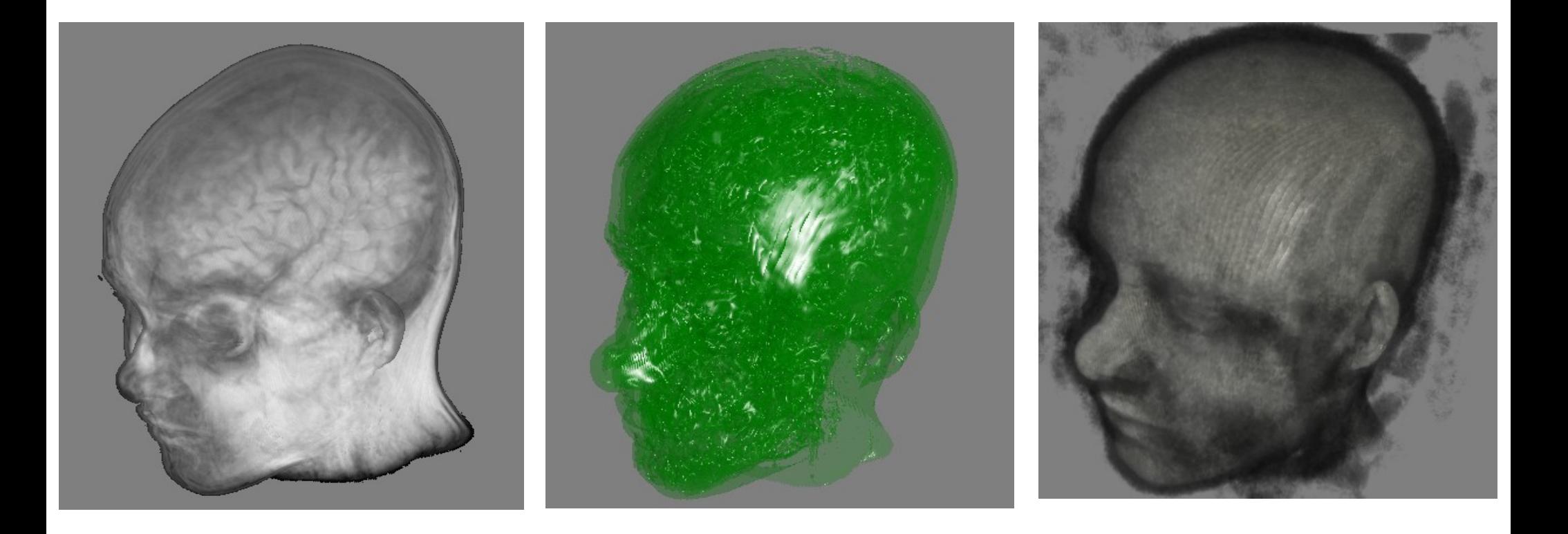

# Interpolação Pré- ou Pós-Mapeamento?

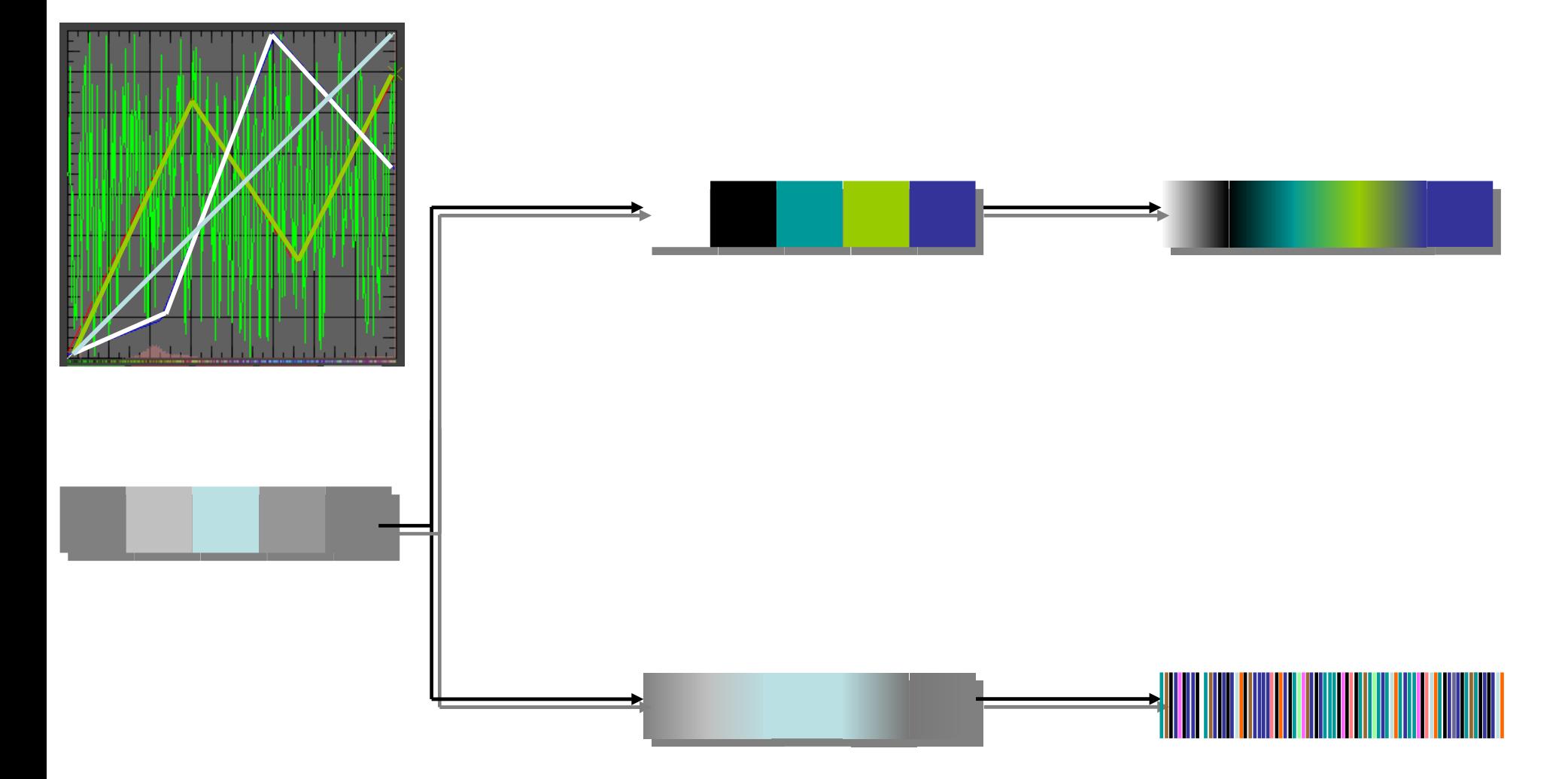

# Interpolação Pré- ou Pós-Mapeamento?

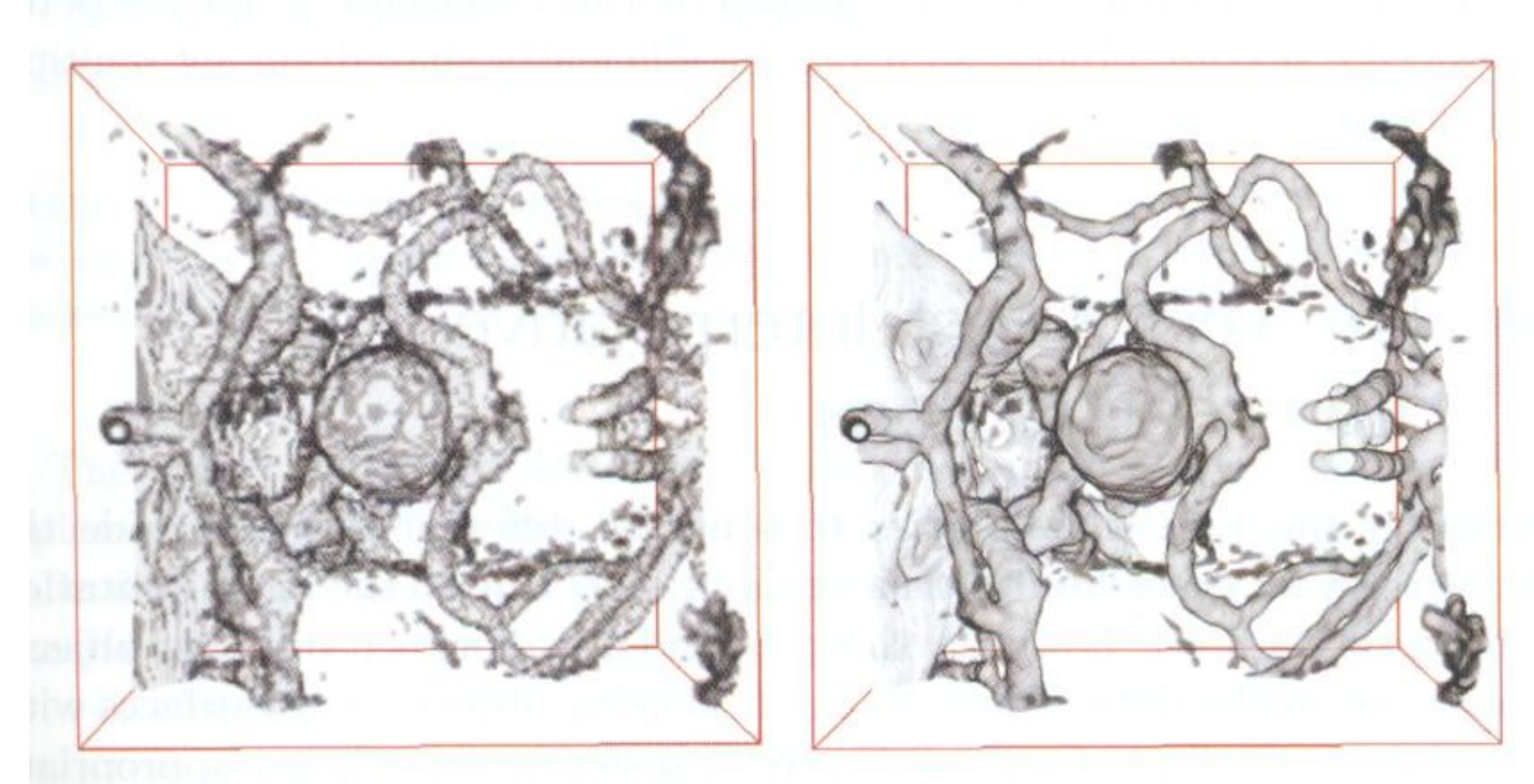

#### Mesma função de transferência, mesma resolução, mesma taxa de amostragem

# **Aplicação 1**

- Renderização dos dados de simulação do fluxo de um fluido
	- CFD Computational Fluid Dynamics

<http://www.ceisoftware.com/cfd-data-formats/>

– SPH – Smoothed Particle Hydrodynamics ??????

# **Computational Fluid Dynamics - CFD**

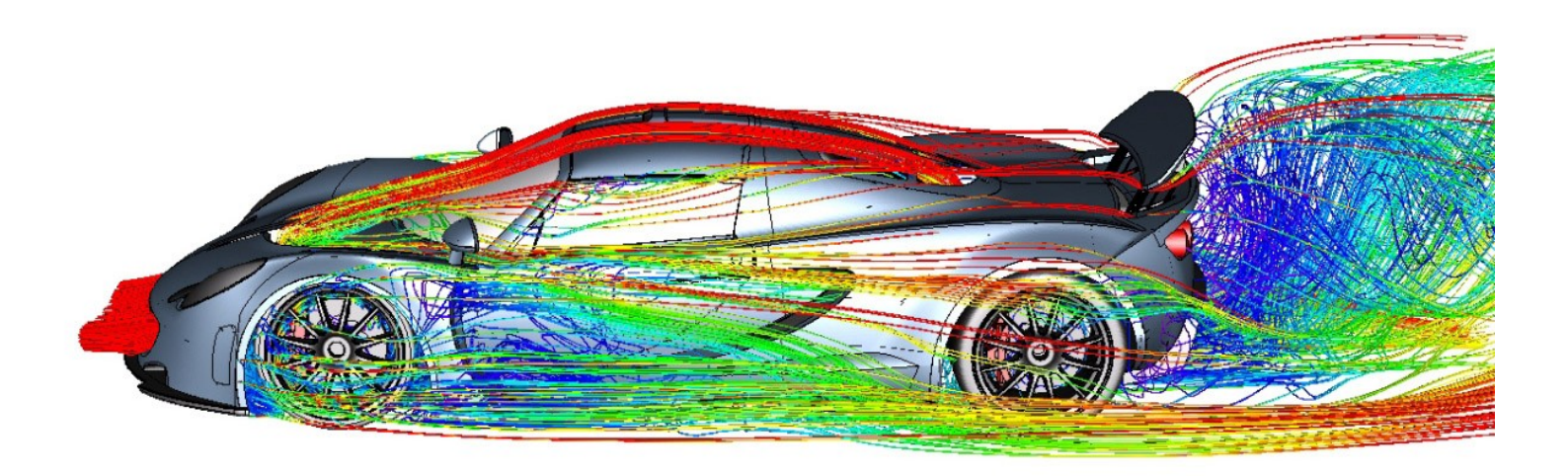

http://www.nas.nasa.gov/assets/pdf/techreports/1991/rnr-91-026.pdf http://http.developer.nvidia.com/GPUGems/gpugems ch38.html

# **Smoothed Particle Hydrodynamics - SPH**

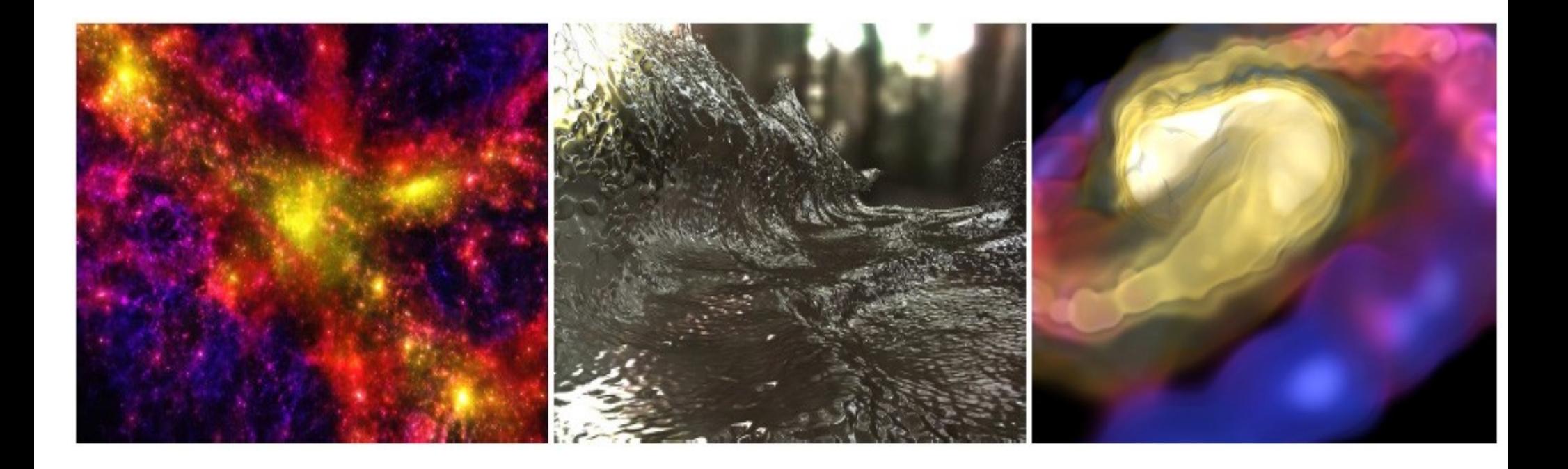

#### http://arxiv.org/pdf/0709.0832.pdf

http://www.in.tum.de/fileadmin/user\_upload/Lehrstuehle/Lehrst uhl XV/Research/Publications/2010/Vis10EfficientSPHRenderin g.pdf

## Aplicação 2: Neuroimagens 3D

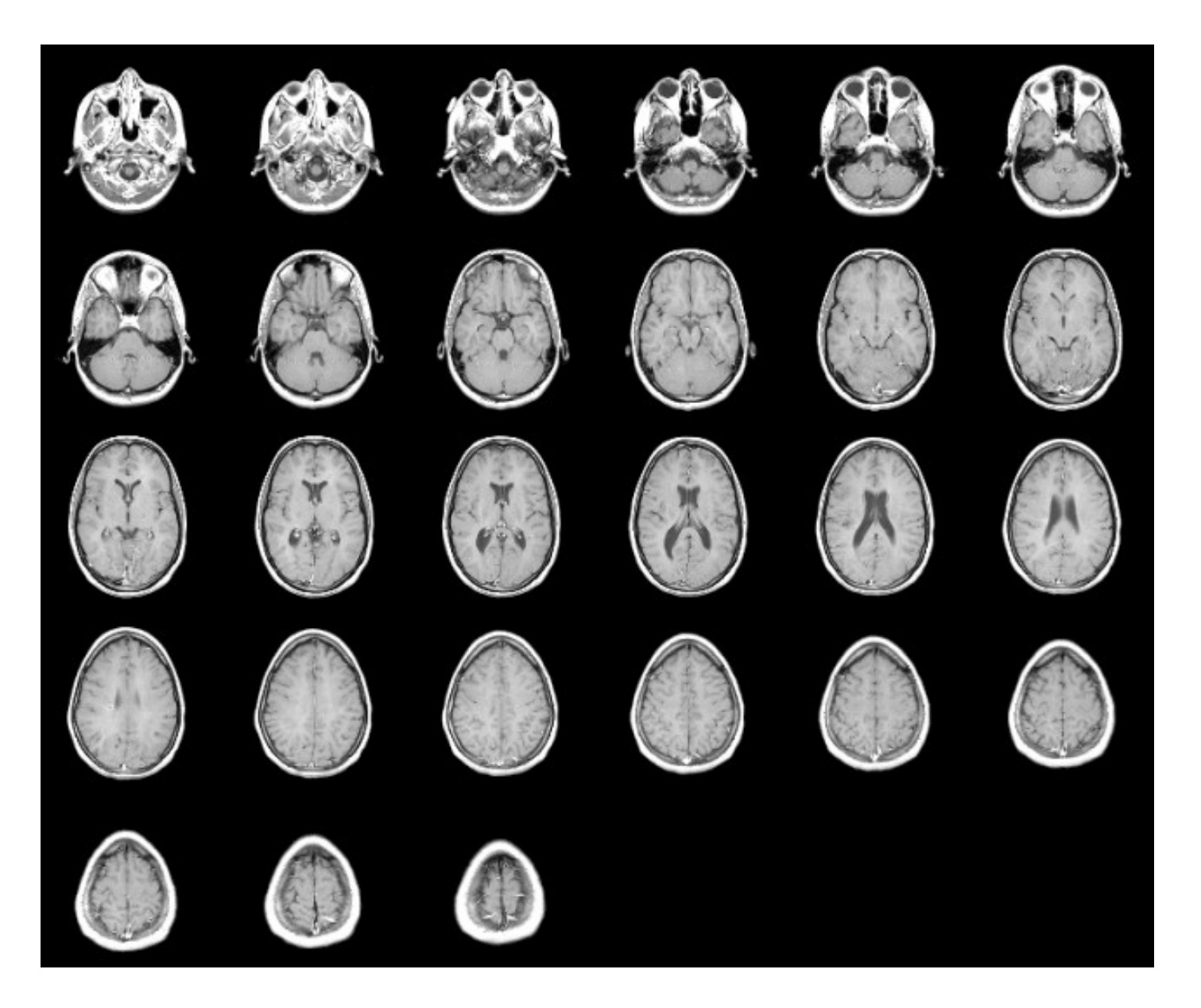

# **Formatos de Imagens Médicas**

- Mayo-Analyze
- GIPL: Guys Image Processing Lab Format
- Interfile
- NIFTI: Neuroimaging Informatics Technology Initiative
- DICOM: Digital Imaging and Communications in Medicine
- Flat Image Format

http://www.nf.mpg.de/vinci3/doc/image-formats.html

#### **Espaços Referenciais**

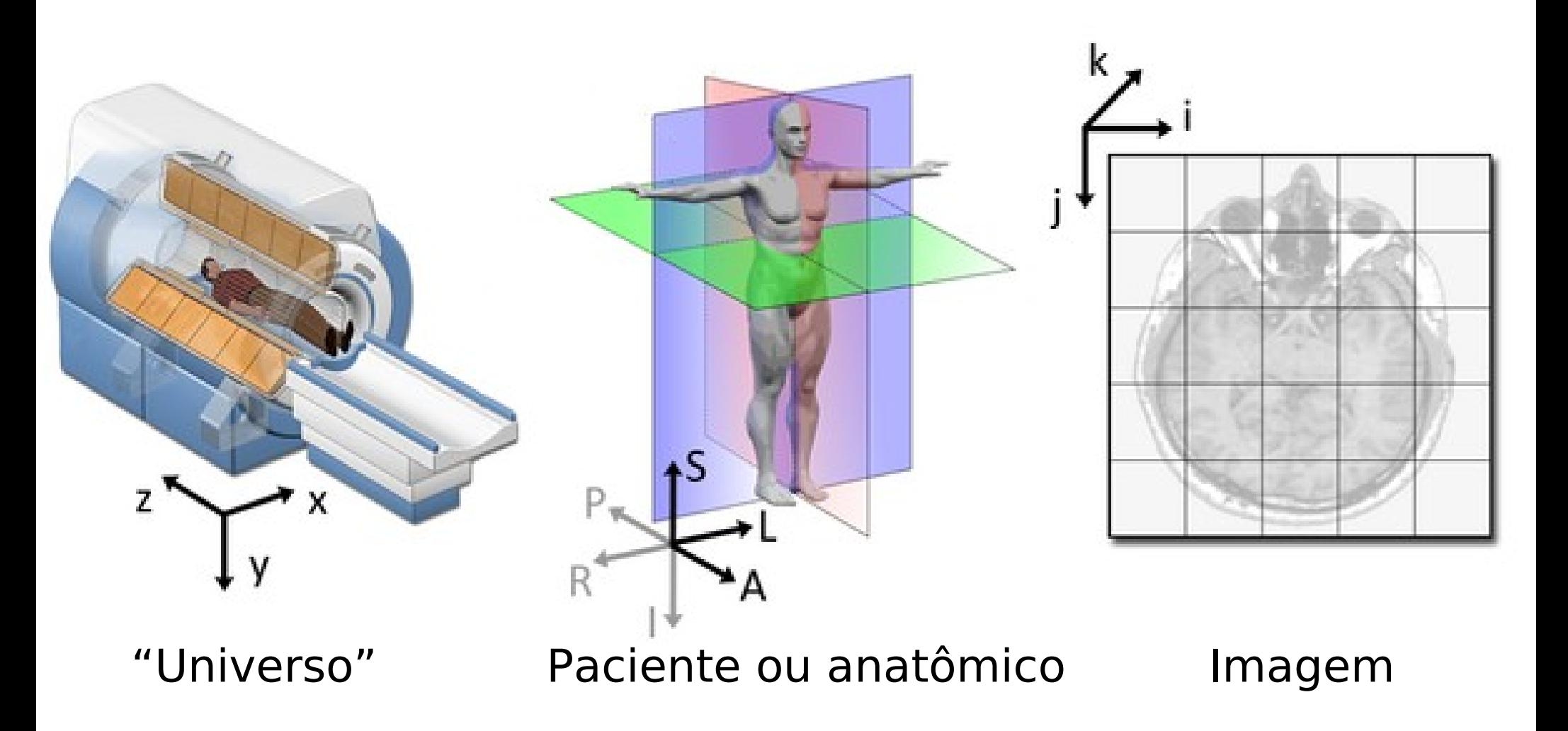

Fonte: http://www.slicer.org/slicerWiki/index.php/Coordinate\_systen

# **Espaço Anatômico: Versores**

• Vetores-base são descritos em relação ao espaço-universo.

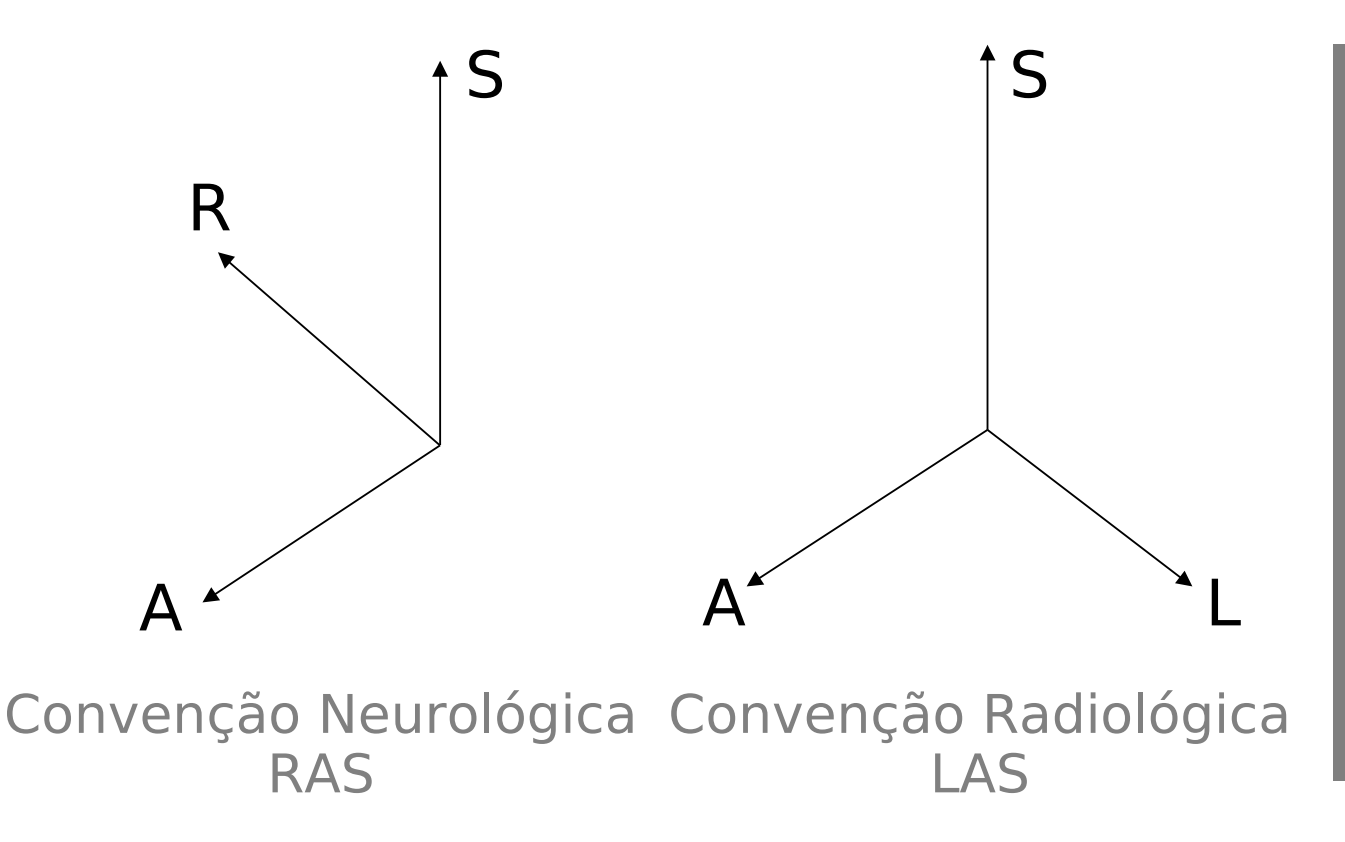

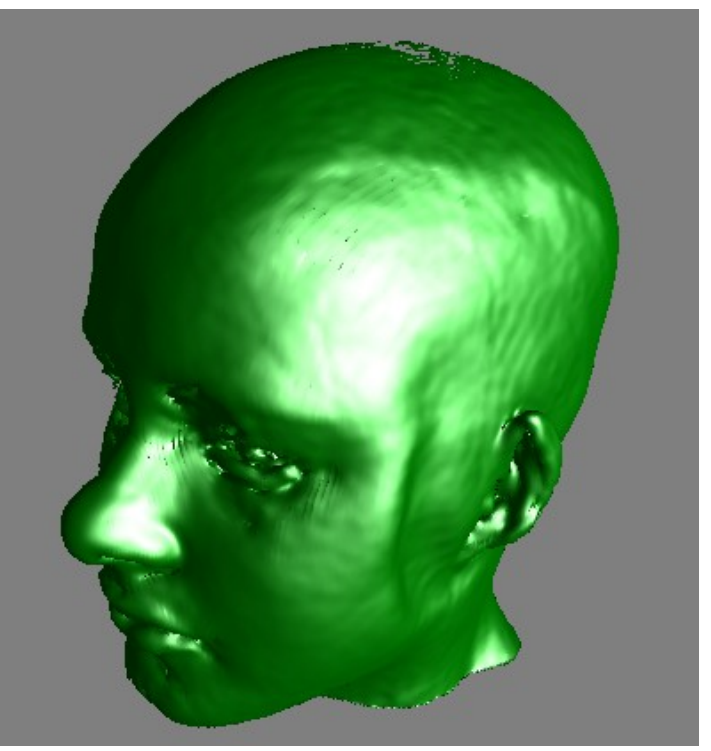

#### **Espaço Anatômico: Discretização**

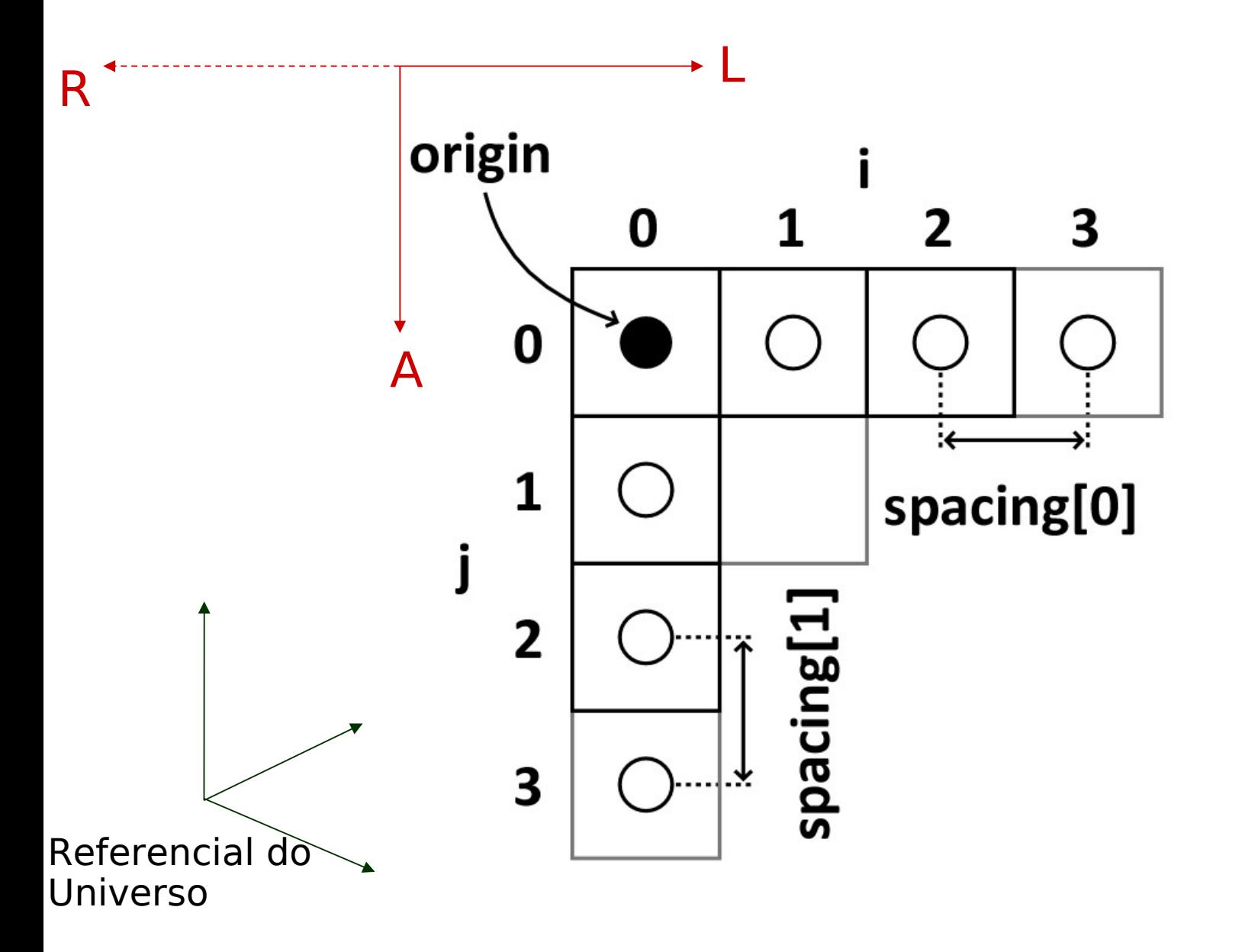

# **Modelo Matemático**

• Volume de dados é um arranjo tridimensional retangular de amostras adquiridas segundo o referencial anatômico.

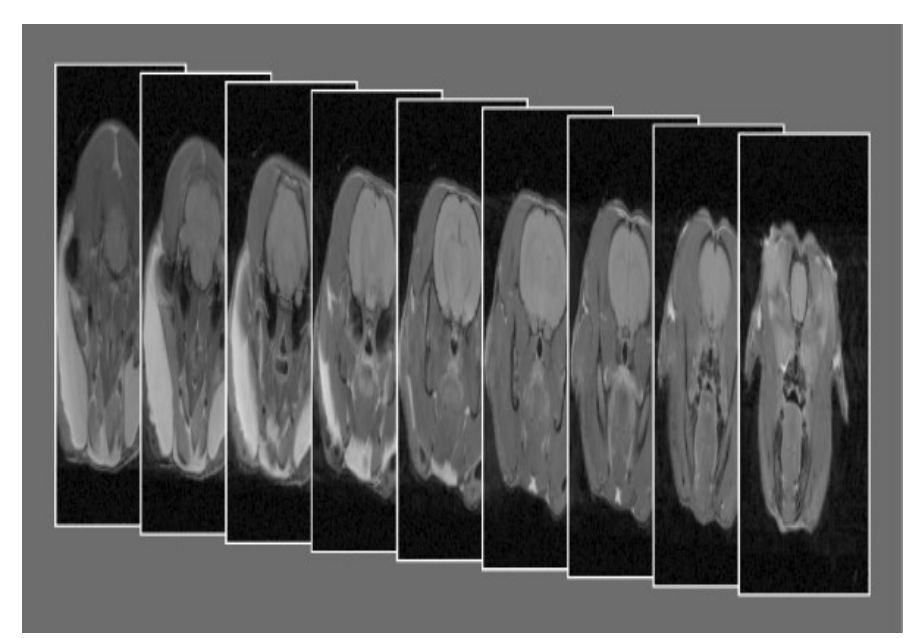

Fonte: http://www.omicsonline.org/2155-9929/image

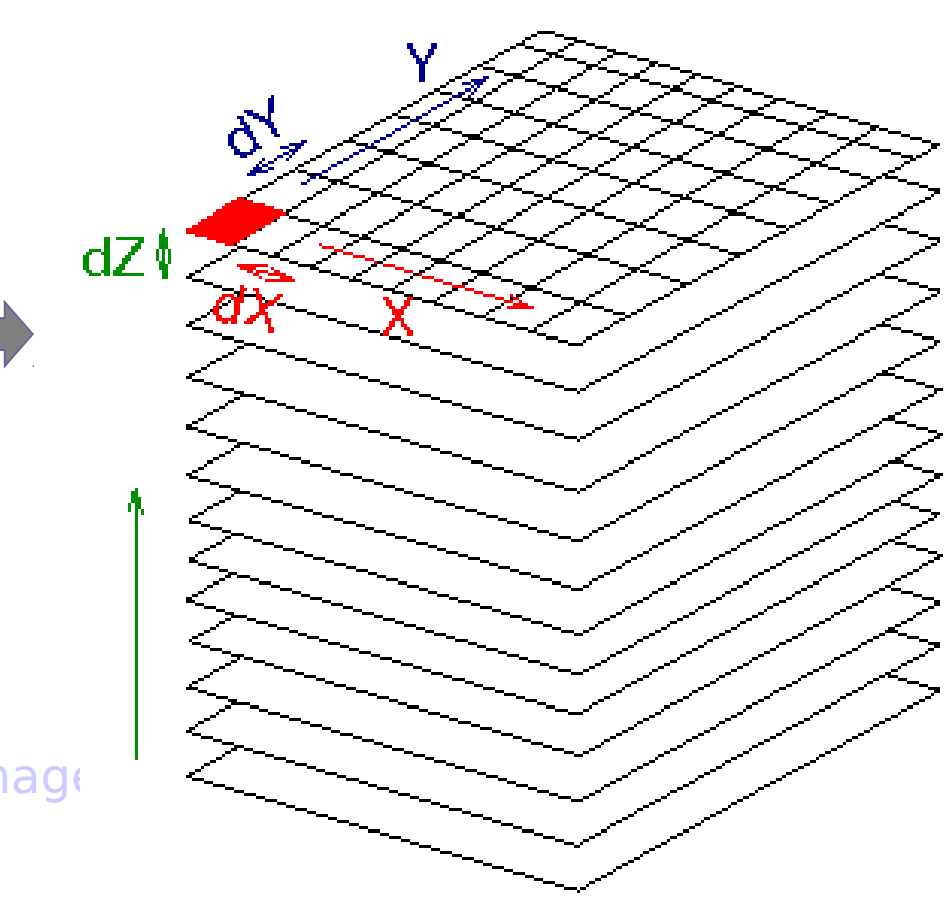

# Tractografia

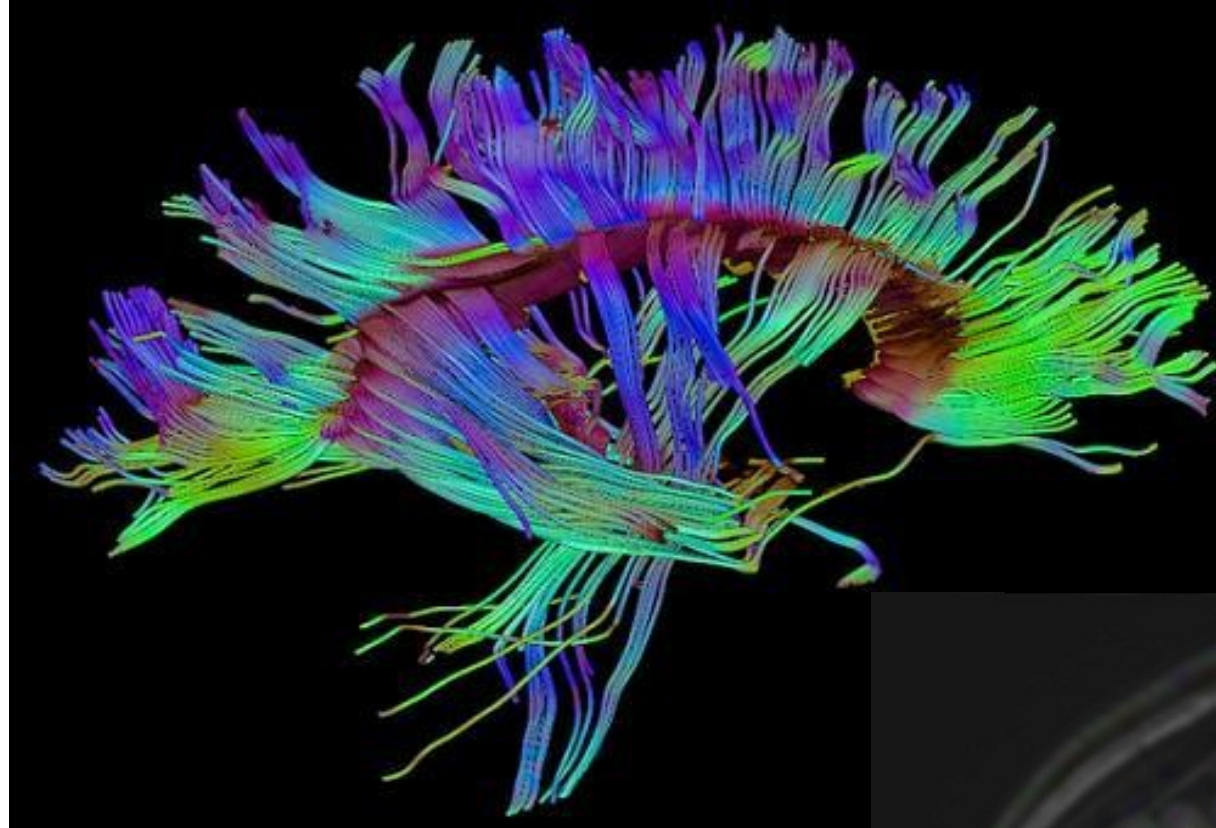

http://www.cs.unc.edu/Researc

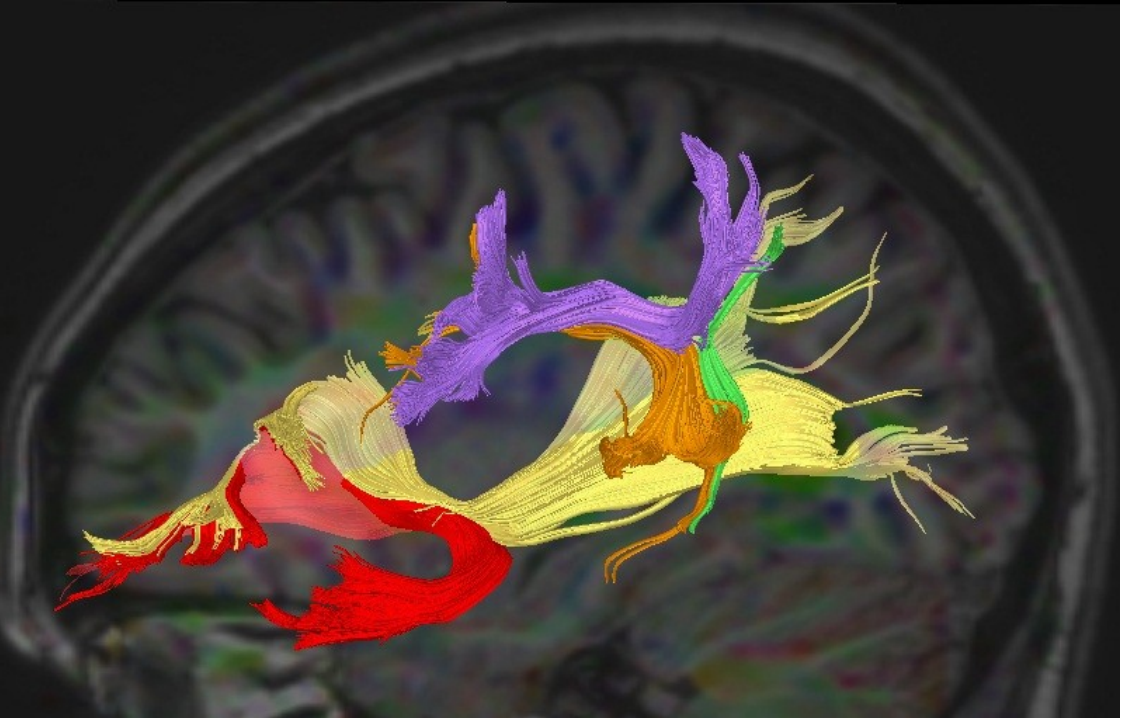